$P_{\text{ONTIFÍCIA}}$   $U_{\text{NIVERSIDADE}}$   $C_{\text{ATÓLICA}}$ DO RIO DE JANEIRO

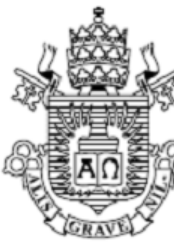

**Henrique Monsanto Pohl**

#### **Análise de tensões e Otimização Topológica de sistemas de freio a disco de veículos Baja SAE**

**Projeto de Graduação**

Projeto de Graduação apresentado ao Departamento de Engenharia Mecânica da PUC-Rio

> Orientador: Ivan Fabio Mota de Menezes Coorientador: Matheus Hoffmann Brito

> > Rio de Janeiro Julho de 2019

## **Agradecimentos**

Este trabalho simboliza o encerramento de um longo e fundamental ciclo como estudante de Engenharia Mecânica e início de uma nova etapa, a carreira profissional. Foram anos de dedicação, e eu não poderia finalizar este período sem agradecer às pessoas que, de alguma forma, contribuíram para essa importante conquista.

Gostaria de agradecer as pessoas mais importantes do mundo: a minha família. Agradeço em especial aos meus pais, Andréa e Walter, que são o grande pilar da minha vida, meu exemplo de dedicação, superação, honestidade e amor. Vocês me ensinaram a respeitar o próximo e a ser sempre gentil. Nada disso teria sido possível sem todo o seu suporte, ensinamentos, carinho e compreensão. Obrigado por tudo, vocês são absolutamente incríveis.

À minha irmã Marina, também devo um agradecimento especial. Obrigado pela paciência, pelo carinho, por todo o incentivo, mesmo estando distante fisicamente.

À Beatriz, muito obrigado por toda sua compreensão, incentivo e paciência ao longo desta jornada tão puxada. Você é minha melhor amiga e a melhor companheira que poderia ter. Obrigado por me dar forças em todos os momentos.

Ao grande Matheus Hoffmann, para os íntimos, Millhouse, a minha mais profunda gratidão e admiração. Sem dúvida nenhuma, minha faculdade não teria sido a mesma se não o tivesse conhecido. Mill, sua ajuda foi determinante para que eu conseguisse encerrar esse ciclo. Obrigado por todo ensinamento, paciência e amizade ao longo desses anos.

Aos professores que tive durante minha vida acadêmica, todos foram cruciais na minha formação.

Ao meu orientador, Ivan Menezes, não tenho palavras para descrever minha gratidão por todo suporte prestado e por sua nítida preocupação com o aprendizado de seus alunos, você é um exemplo de professor.

Aos meus amigos e companheiros de Reptiles, um agradecimento especial por me incentivar e me dar forças para continuar nessa trajetória e a ser uma pessoa melhor. Vocês são incríveis.

"A smooth sea never made a skilled sailor"

Roosevelt, F D.

## **Resumo**

No trabalho desenvolvido, busca-se analisar as tensões envolvidas em um sistema de freio a disco do protótipo de 2018, Naja, da Equipe Reptiles Baja PUC-Rio, para utilização em competições promovidas pela SAE Brasil.

O objetivo do estudo reside em, após realizar a análise de tensões, térmicas e mecânicas, propor uma geometria de disco de freio otimizada para o protótipo, levando em consideração todas as condições operacionais do veículo.

Antes de iniciar o projeto, é necessário cumprir todas as exigências do regulamento desenvolvido pela SAE Brasil, para competições envolvendo veículos do tipo Baja. Após cumprir tais restrições, almeja-se chegar a um modelo de disco de freio que possibilite uma maior redução de massa do sistema.

As simulações numéricas foram realizadas no *software* de engenharia Ansys ® 2019 R1 – Academic, desenvolvido pela empresa americana Ansys Inc. Para que fosse possível chegar às simulações mais próximas da realidade, foi necessário assumir algumas hipóteses simplificadoras, determinar as cargas de trabalho, as condições de contorno a serem adotadas e as propriedades termomecânicas dos materiais viáveis.

Após as simulações numéricas, os resultados obtidos foram validados por meio de comparação com o modelo teórico. Em seguida, utilizando o mesmo *software*, foi realizada uma análise de otimização topológica, usando o enfoque conhecido como *Density-Based*, para minimização da massa da peça.. A geometria otimizada deve satisfazer todos os critérios de resistência do material, sem comprometer sua funcionalidade, tendo em vista que trata-se de um item de segurança do veículo.

**Palavras chaves**: Ansys, otimização topológica, sistema de freio, análise de frenagem, Baja SAE.

## **Abstract**

The current work seeks to analyze the tensions involved in a disc brake system of the 2018 prototype, Naja, from Reptiles Baja Team PUC-Rio, to be used during competitions organized by SAE Brazil.

The main purpose of this study is to, after analyzing the thermal and mechanical tensions, propose a mass optimized geometry for the prototype's disc brake, taking in consideration the operational conditions of the vehicle.

Before the project begins, it is mandatory to comply with all the requirements from the SAE Brazil regulations, used during competitions organized by the entity. After being compliant with these regulations, the aim is to propose to the team a new disc brake geometry that allows a weight reduction to the system.

The numeric simulations were made through the engineering software Ansys ® 2019 R1 – Academic, designed by the American company Ansys Inc. In order to get the most realistic data from the simulations, some simplifying hypotheses and methods were employed, in order to determine the workloads, boundary conditions to be used and the thermo-mechanical proprieties of the available materials.

After the numeric simulations, the thermic results obtained were compared to the theorical model, in order to validate the obtained data. Following this step, using the same software, with the Density Based methodology being applied, another analyses has been done, in order to obtain a new optimized geometry. The last analyses has been done, aiming weight reduction, but, without any compromise to its functionality, since the system is a safety item of the vehicle.

**Key-words**: Ansys, optimization, brake system, brake analyses, Baja SAE.

# **Sumário**

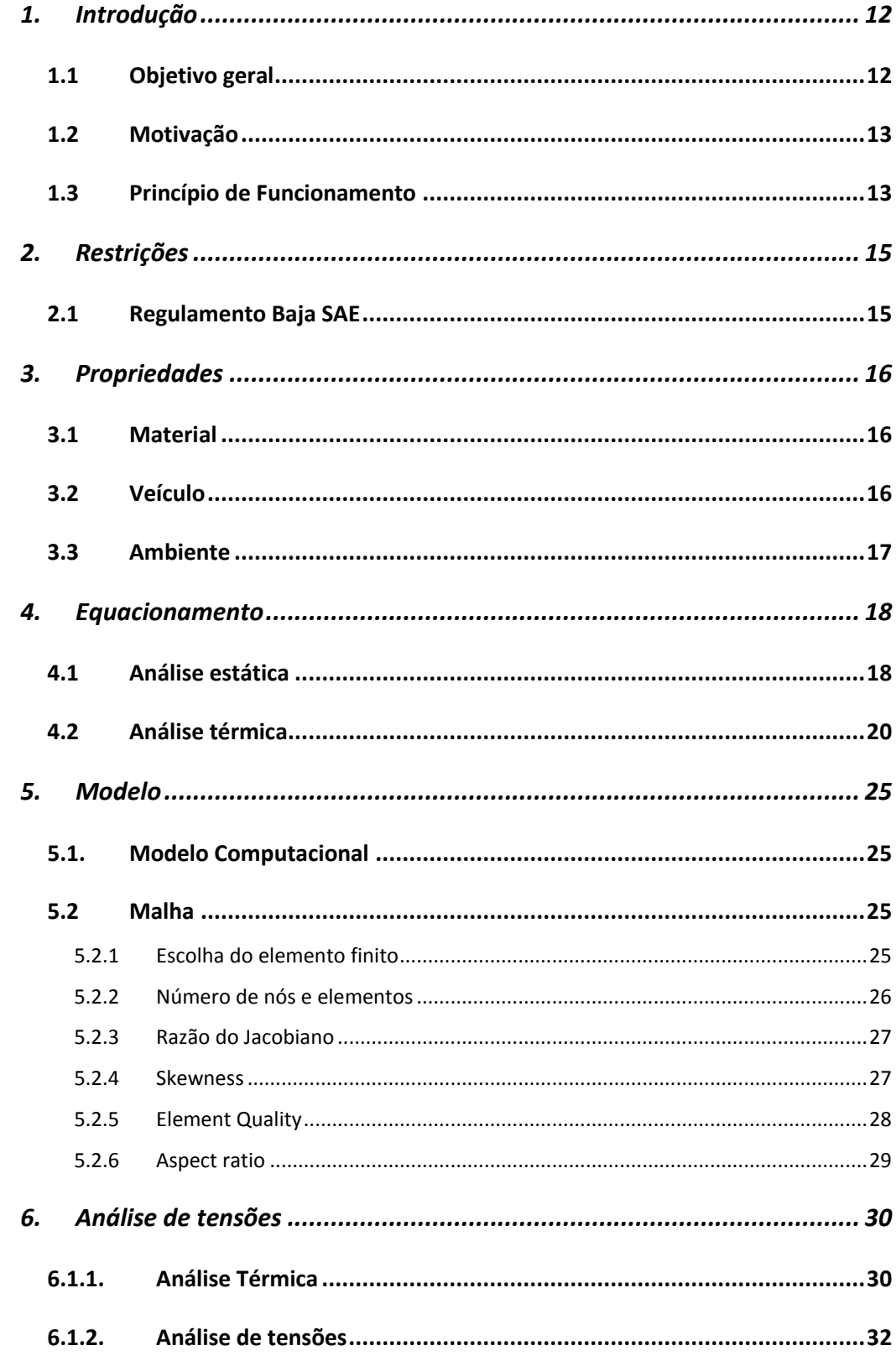

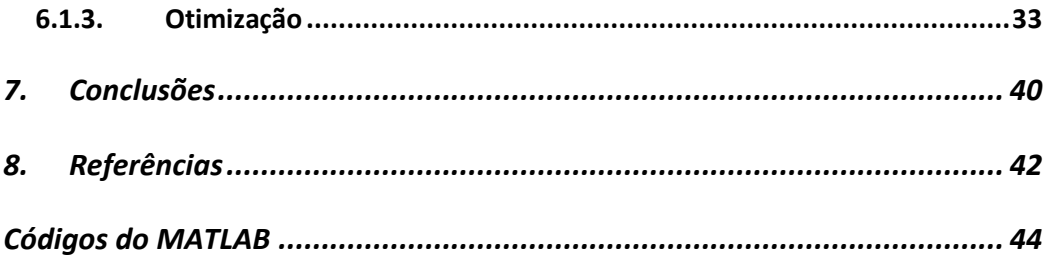

# **Lista de figuras**

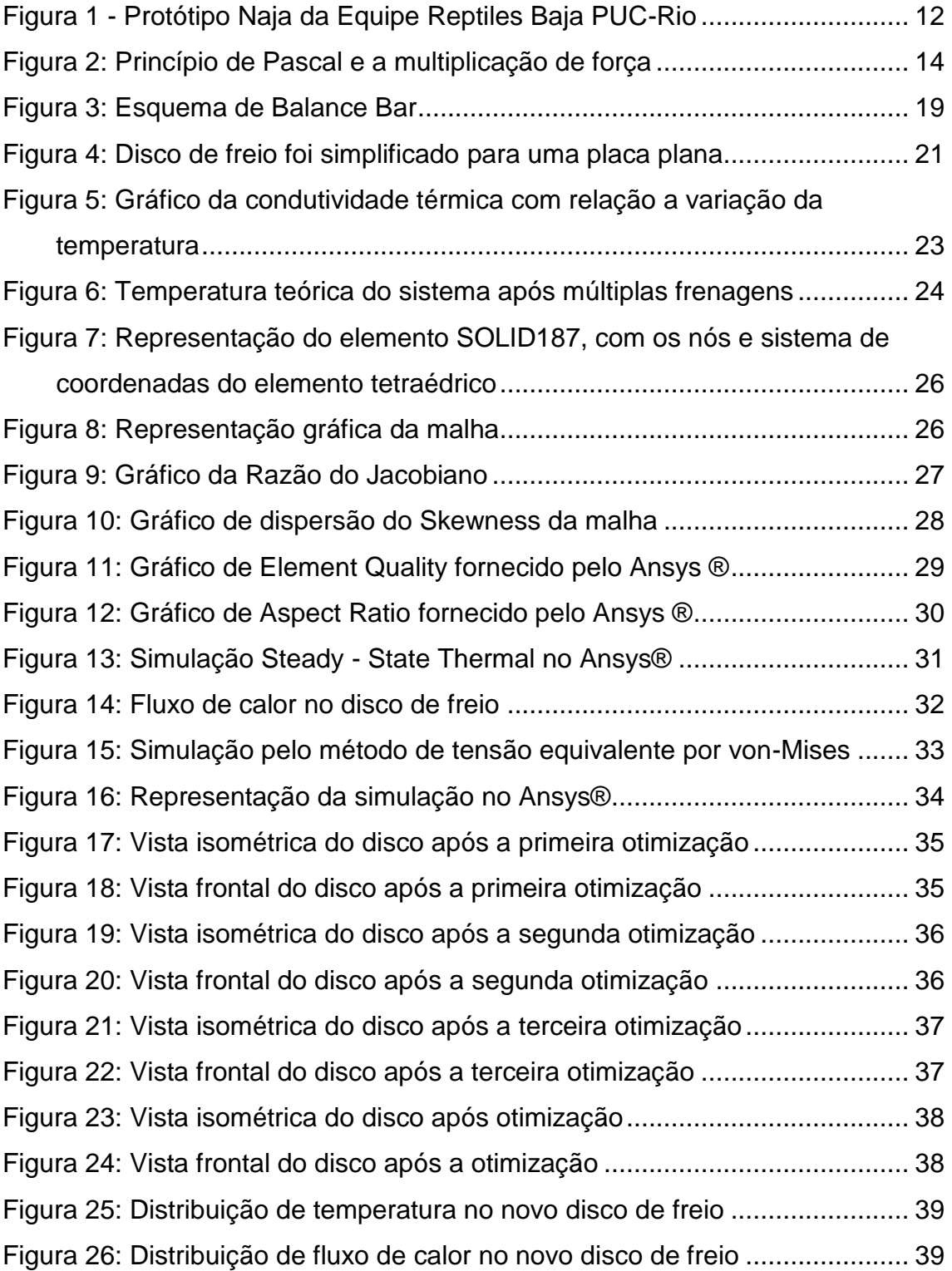

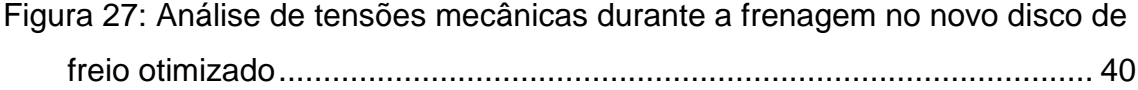

## **Lista de tabelas**

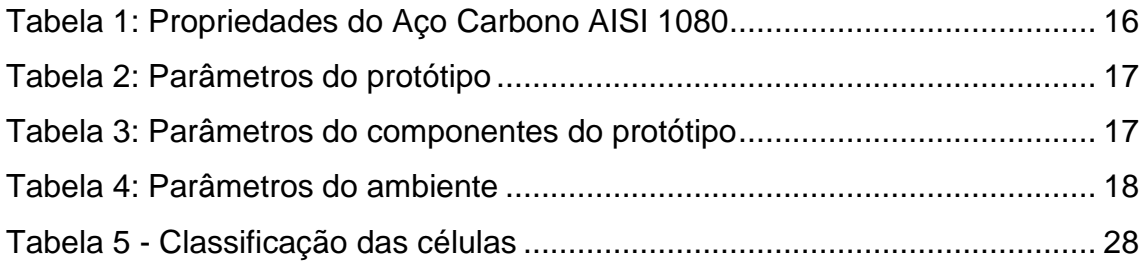

## <span id="page-11-0"></span>**1. Introdução**

## <span id="page-11-1"></span>**1.1 Objetivo geral**

O presente trabalho tem por objetivo analisar as tensões envolvidas em um sistema de freio a disco do protótipo de 2018, Naja [\(Figura 1\)](#page-11-2), da Equipe Reptiles Baja PUC-Rio e verificar a viabilidade de redução de massa do disco de freio. Para tal, serão utilizadas técnicas de otimização topológica disponíveis no *software* de engenharia Ansys ® 2019 R1 – *Academic*, feito pela empresa americana Ansys Inc., adotando um fator de segurança estipulado para o sistema. As análises terão ênfase no sistema dianteiro por ser o mais exigido, devido à transferência de carga para este eixo do veículo durante a frenagem.

<span id="page-11-2"></span>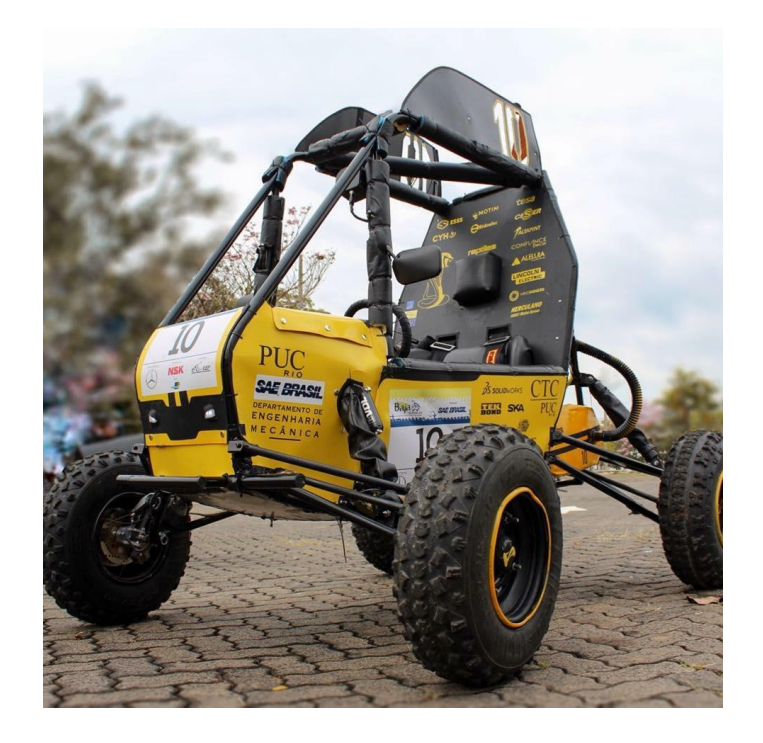

*Figura 1 - Protótipo Naja da Equipe Reptiles Baja PUC-Rio*

## <span id="page-12-0"></span>**1.2 Motivação**

Criada em 1902, a SAE (*Society of Automotive Engineers*) tem como principal objetivo ser uma organização mundialmente conhecida, responsável por estudos nas variadas formas de transporte automotivo e aeroespacial.

Por meio de competições de nível universitário, a SAE incentiva alunos de cursos de administração, comunicação, *design* e engenharia a colocar em prática o conhecimento adquirido em sala de aula e fazê-los projetar, criar e testar a performance de um veículo.

A motivação deste estudo é analisar as tensões atuantes no disco de freio em condições de trabalho do protótipo Naja, visando otimizar sua geometria para reduzir a massa do disco de freio. Pretende-se, portanto, desenvolver uma metodologia de projeto para futuros projetos da Reptiles PUC-Rio, objetivando diminuição da massa não suspensa do protótipo, proporcionando uma melhor performance aos sistemas de freio e de suspensão.

### <span id="page-12-1"></span>**1.3 Princípio de Funcionamento**

Sistemas de freio tem como principal funcionalidade converter energia cinética do veículo em energia térmica. No caso do Baja SAE, esta conversão ocorre por meio do atrito das pastilhas de freio com o disco.

No caso analisado, o sistema possui os seguintes componentes:

- Pedal de Freio Acionado pelo piloto;
- Dois cilindros mestre um para o sistema dianteiro e outro para o traseiro;
- *Balance Bar*: componente responsável pelo ajuste de distribuição de frenagem entre a dianteira e traseira do veículo;
- Tubulações rígidas, feitas de latão;
- Tubulações flexíveis, entrelaçadas com malhas de aço do tipo *Aeroquip*;
- Três pinças de freio, sendo duas no sistema dianteiro e uma no sistema traseiro (devido à ausência de diferencial);
- Três discos de freio: sendo dois na dianteira e um na traseira do veículo;

Fluído de Freio – o fluido utilizado no sistema de freio é o DOT 5.1; O funcionamento de um sistema de freios hidráulico se baseia no Princípio de Pascal, de multiplicação de força.

Assumindo a hipótese de incompressibilidade do fluido, a área do cilindro mestre  $(A_{homba})$  é muito menor que a área da pinça de freio  $(A_{atuador})$ , representadas esquematicamente na [Figura 2,](#page-13-0) a força exercida no atuador é maior. Em contrapartida, o deslocamento no atuador é muito menor do que na bomba. No sistema de freios veicular o deslocamento do pedal de freio é muito maior que o deslocamento dos pistões que acionam as pastilhas de freio, em compensação, a força exercida pelos pistões nas pastilhas é muito maior que a força exercida pelo piloto no pedal de freio.

Além da multiplicação feita pelo princípio de Pascal, existe também uma outra amplificação, sendo esta oriunda do braço de alavanca do pedal, chamada de *Pedal Ratio*.

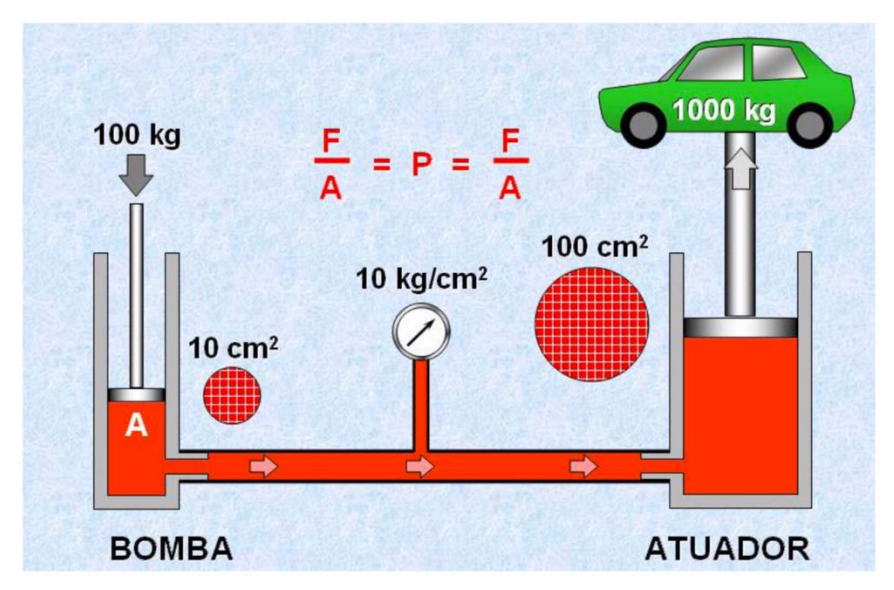

<span id="page-13-0"></span>*Figura 2: Princípio de Pascal e a multiplicação de força*

## <span id="page-14-0"></span>**2. Restrições**

Como pré-requisito para que a Universidade ingresse nas competições promovidas pela SAE, é necessário seguir o Regulamento Administrativo e Técnico Baja Sae Brasil [4] ("RATBSB"). Este tem como objetivo garantir a segurança do piloto, dos membros das equipes e de todos que realizam o evento. Devido à sua importância, seu desenvolvimento deve sempre ser atrelado a um coeficiente de segurança, informado no Limpert [1].

### <span id="page-14-1"></span>**2.1 Regulamento Baja SAE**

- 1. O veículo deve possuir um sistema de freio hidráulico que atue em todas as rodas e seja atuado por um único pé́. O pedal deve atuar diretamente o cilindro mestre por uma conexão rígida, isto é, cabos não são permitidos. O sistema deve ser capaz de travar todas as rodas, tanto em condição estática como em movimento em superfícies pavimentadas e não pavimentadas.
- 2. A efetividade do sistema de freio será́ verificada ao longo de toda a competição. Se falhas forem detectadas, o veículo será́ removido da competição até que o problema seja resolvido.
- 3. O sistema de freios deve ser segregado em ao menos dois circuitos hidráulicos independentes de tal forma que, mesmo com qualquer falha ou vazamento em um ponto do sistema, a capacidade de frear efetivamente seja mantida em pelo menos duas rodas.
- 4. Os freios no eixo motor devem atuar no eixo final, ou seja, no eixo das rodas. Freios centrais atuando nas rodas por meio de semieixos são permitidos. Freios atuando em eixos de transmissão intermediários são proibidos. (RATBSB, nov. 2018, p.15).

## <span id="page-15-0"></span>**3. Propriedades**

### <span id="page-15-1"></span>**3.1 Material**

Devido à facilidade de obtenção, ao baixo custo de aquisição e às propriedades suficientes ao projeto, optou-se por utilizar o aço carbono AISI 1080 Carbon Steel (UNS G10800), cujas propriedades são difundidas e foram amplamente estudadas em trabalhos anteriores.

<span id="page-15-3"></span>As principais propriedades do material que foram levadas em consideração no projeto são listadas na [Tabela 1.](#page-15-3)

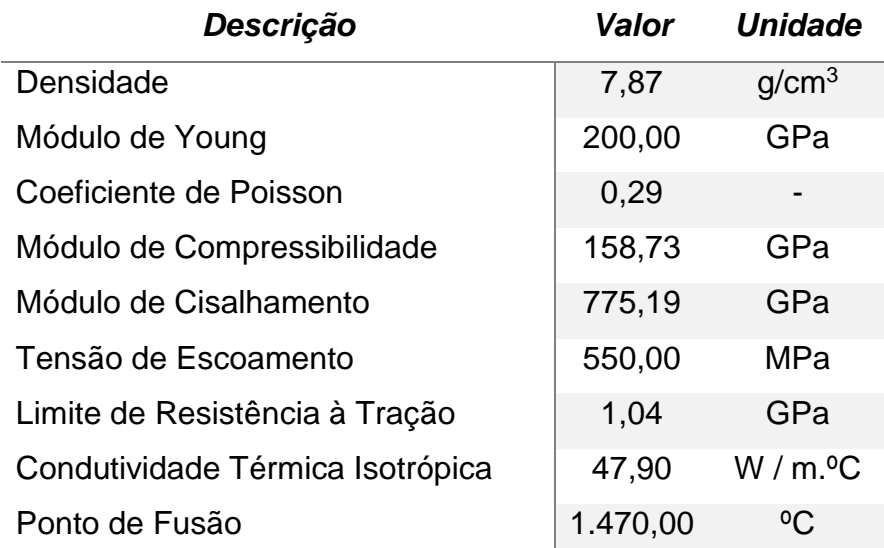

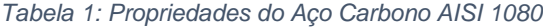

### <span id="page-15-2"></span>**3.2 Veículo**

Tendo em vista que protótipo se encontrava em um estágio avançado do projeto, foi possível validar alguns parâmetros previstos utilizando um modelo CAD, no *SolidWorks ®,* e realizando testes dinâmicos com o veículo.

Os parâmetros relevantes utilizados para os cálculos são listados na [Tabela 2:](#page-16-1)

<span id="page-16-1"></span>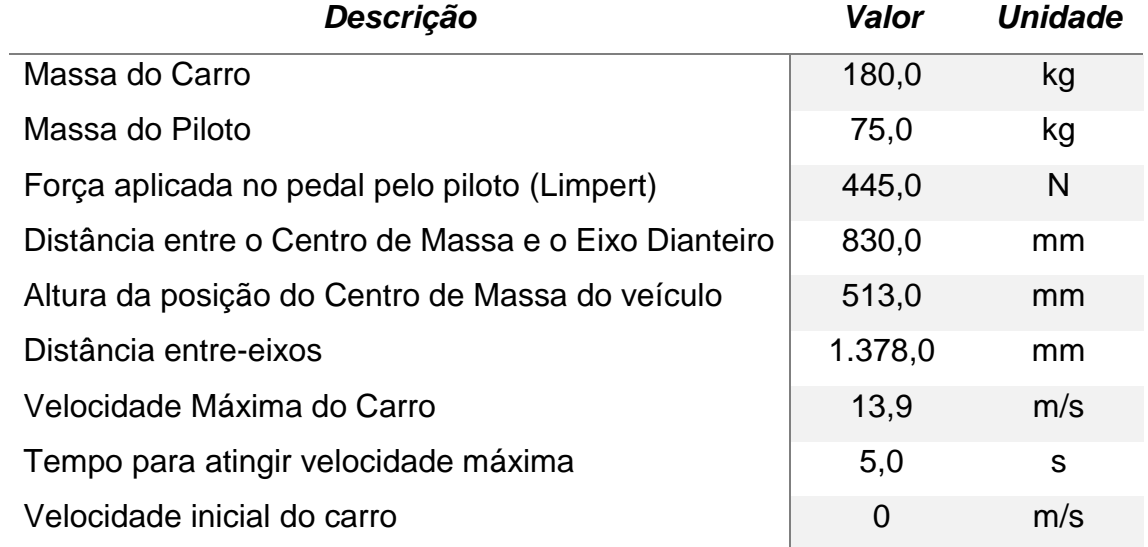

#### *Tabela 2: Parâmetros do protótipo*

Os principais parâmetros dos componentes avaliados são listados na [Tabela 3.](#page-16-2)

<span id="page-16-2"></span>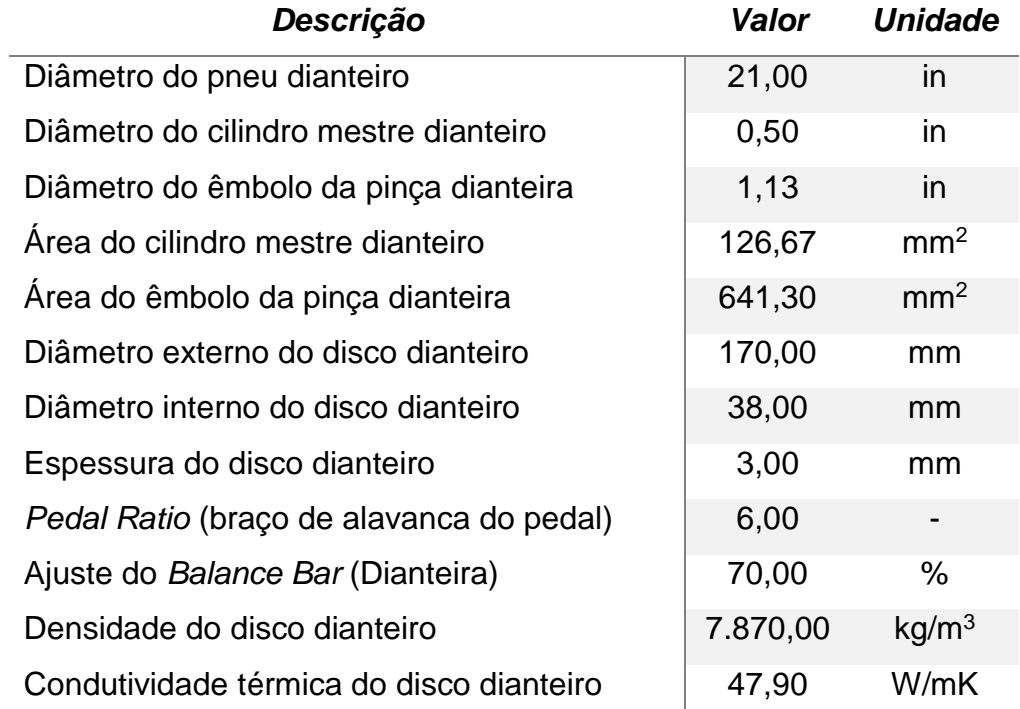

#### *Tabela 3: Parâmetros do componentes do protótipo*

## <span id="page-16-0"></span>**3.3 Ambiente**

Os principais parâmetros do ambiente são listados na Tabela 4.

<span id="page-17-2"></span>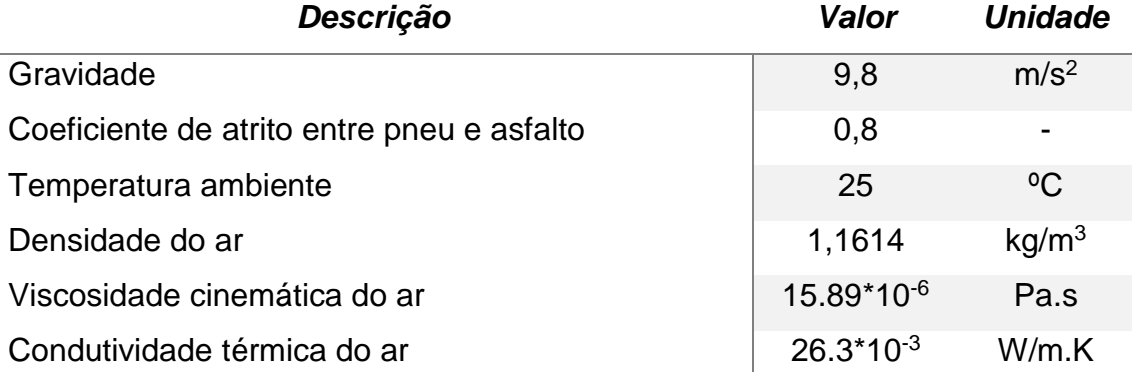

#### *Tabela 4: Parâmetros do ambiente*

## <span id="page-17-0"></span>**4. Equacionamento**

### <span id="page-17-1"></span>**4.1 Análise estática**

Para se determinar o torque de frenagem, primeiramente, deveremos determinar qual a força que é transmitida até a pinça de freio.

Para tal, utilizamos o braço de alavanca do pedal, chamado de *Pedal Ratio* (PR), cujo valor no projeto do protótipo é 6.

Limpert [1] aponta como valores aceitáveis de esforços para o acionamento do pedal de freio de 445 N para mulheres e 668 N para homens. Todavia, como as características biofísicas variam de piloto para piloto, a força máxima necessária para o acionamento do pedal de freio, sem auxílio de forças externas, não deve ultrapassar 445 N. Esse foi o valor utilizado no projeto do sistema de freios do protótipo Naja.

A força aplicada no cilindro mestre pode então, ser obtida pela equação:

$$
F_{\text{Cilindro mestre total}} = F_{\text{pedal}} * PR = 2670 N
$$

Conforme o RATBSB, o sistema de freio deve ser acionado por apenas um pé e, consequentemente, usando um único pedal. Para a distribuição da força entre o sistema de freios dianteiro e traseiro, é utilizado um elemento

chamado *balance bar.* Além de distribuir a carga entre os freios, é possível também ajustar o percentual que deverá ir para a dianteira e a traseira. No protótipo, foi utilizado 70% da força de frenagem para a dianteira e 30% para traseira. Essa diferença se dá pelo deslocamento de carga para o eixo dianteiro durante a frenagem.

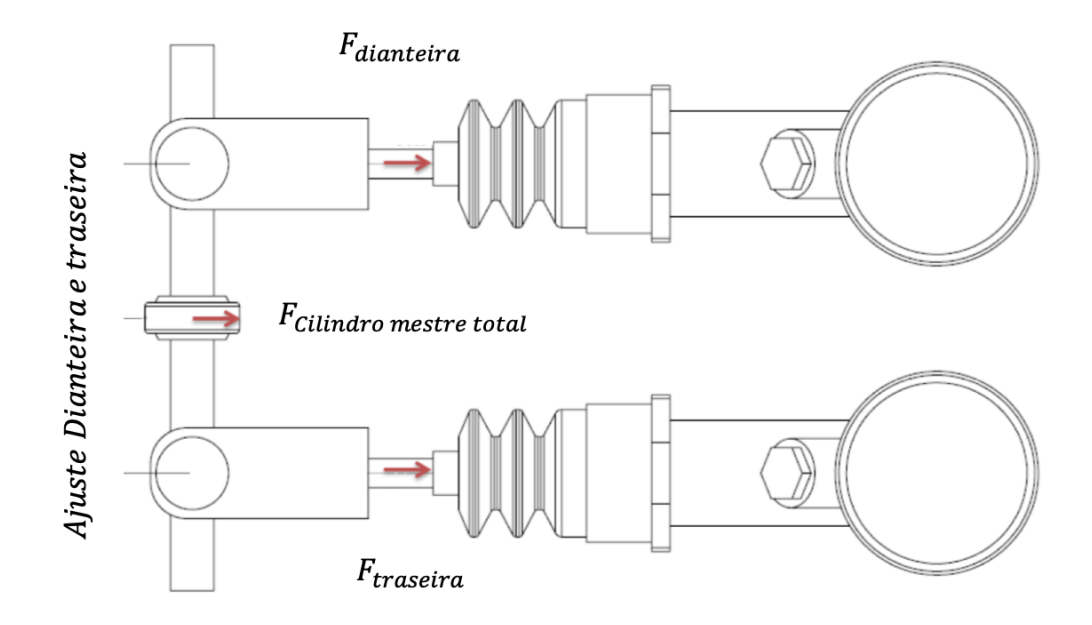

*Figura* 3*: Esquema de Balance Bar*

<span id="page-18-0"></span>
$$
F_{dianteira} = F_{cilindro\,mestre\,total} * \frac{70}{100} = 1869\ N
$$

$$
F_{traseira} = F_{Cilindro\ mestre\ total} * \frac{30}{100} = 801\ N
$$

Limpert [1] aponta também que, devido ao atrito entre o corpo das pinças de freio, os anéis de vedação e os pistões, a eficiência das pinças de freio são ligeiramente reduzidas. Uma boa aproximação para a eficiência das pinças de freio utilizadas no projeto é de 0,98.

Segundo o Princípio de Pascal, os cálculos para a força exercida nos pistões das pinças dianteiras são:

#### $F_{dianteira}$  $A_{cilindro\;mestre\;dianteiro}$  $=\frac{F_{\hat{e}mbolo} p_{in;\alpha}$  dianteira  $A_{\hat{e}mbolo}$  da pinça dianteira  $F_{\hat{e}mbolo\,pinça\,dianteira} = 9.462,00 \text{ N}$

A  $F_{\hat{e}mholo\,ninca\,dianteira}$  faz com que as pastilhas de freio entrem em contato com o disco de freio, gerando uma força de atrito, diminuindo a velocidade do veículo por meio da conversão da energia cinética do sistema em energia térmica.

De posse da força no êmbolo da pinça dianteira, pode-se utilizar a equação abaixo para se determinar o torque de frenagem, ou seja:

*T orque* 
$$
f
$$
 *renagem dianteira* =  $F_z * \mu_{road} * R_{dinâmico dianteira}$ 

onde  $F<sub>z</sub>$  é a carga no eixo dianteiro durante a frenagem,  $\mu_{road}$  é o coeficiente de atrito entre o pneu e o solo, obtido por Limpert [1], e  $R_{din\hat{a}mico\,dianteira}$  é o raio dinâmico da roda dianteira. Dessa forma:

= 76,16 N.m

## <span id="page-19-0"></span>**4.2 Análise térmica**

Para a análise térmica, foram feitas algumas aproximações em função da geometria do disco de freio ser bastante complexa.

Uma boa aproximação, utilizada no estudo, é considerar o disco como uma placa retangular plana, em que sua área equivalente é igual à área do disco, conforme ilustrado na [Figura 4.](#page-20-0)

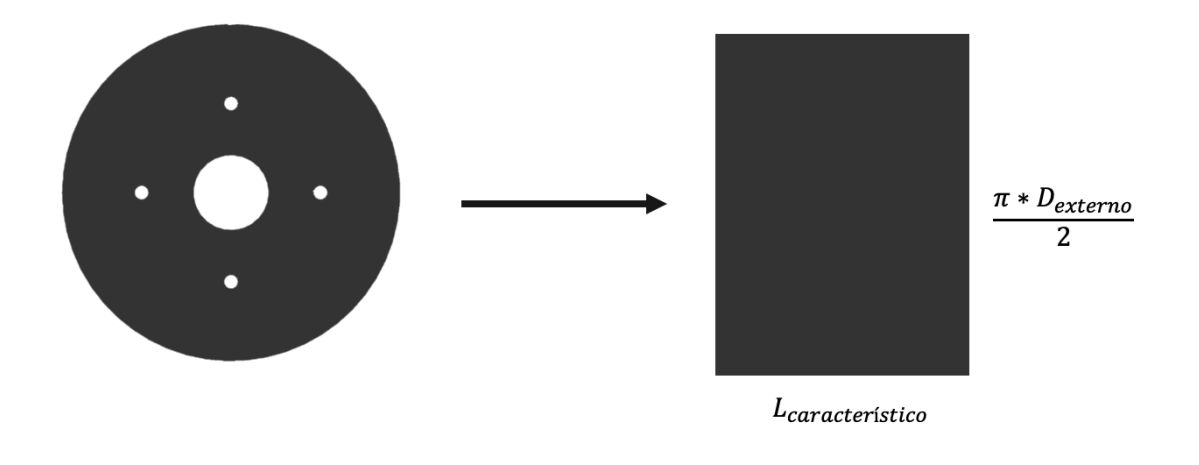

*Figura 4: Disco de freio foi simplificado para uma placa plana*

<span id="page-20-0"></span>Área Equivalente<sub>disco</sub> = Área Equivalente<sub>nlaca nlana</sub> = 0,0290 m<sup>2</sup>

De posse da área equivalente do disco, foi possível calcular o comprimento característico da base da placa plana, chamada de  $L_{\text{caracteristic}}$ :

$$
L_{\text{caracteristico}} = \frac{\text{Área Equivalente}_{\text{disco}}}{\frac{\pi * D_{\text{externo}}}{2}} = 80,75 \text{ mm}
$$

Para se verificar a velocidade máxima do disco foi utilizada a correlação apresentada por Limpert [1]:

$$
Velocidade_{m\'axima disco} = w_{roda} * Raio_{din\^mico preu}
$$

onde  $v$  é velocidade linear máxima atingida pelo veículo, em metros por segundo,  $w_{roda}$  é a velocidade angular da roda dianteira e  $r_{roda}$  é o raio da roda, em metros.

Como o disco de freio está acoplado no cubo de roda e, consequentemente, no conjunto pneu e roda, e a velocidade linear é a velocidade máxima do protótipo, podemos chegar à relação:

$$
\frac{V_{carro}}{Raio_{dinâmico pneu}} = \frac{V_{disco}}{R_{disco}}
$$

Foi possível então chegar à velocidade do disco de freio do veículo, que será utilizada no cálculo do número de Reynolds. Para tanto, foi utilizada a fórmula obtida pelo Incropera [2].

Reynolds<sub>dianteira</sub> =  $\left(Velocidade_{m\'axima\,disco}*\frac{Raio_{disco\,diameter}}{Raio_{12}......} \right)$ â ) ∗ í 1000 Viscosidade<sub>ar</sub>

onde Raio<sub>dinâmico dianteiro</sub>, segundo Limpert [1], é o valor obtido pela operação:

$$
Raio_{din\hat{a}mico dianteiro} = \left(\frac{Di\hat{a}metro_{pneu dianteiro}}{2}\right) * 0.95
$$

O parâmetro Viscosidade<sub>ar</sub> foi obtido pela Tabela A.4 do Incropera [1], para a temperatura do ar ambiente, considerado 25ºC, equivalentes a aproximadamente 300 K.

$$
Viscosidade_{ar} = 1,589 * 10^{-5} \frac{m^2}{s}
$$

Após as incógnitas da equação de Reynolds dianteira serem conhecidas, chegou-se ao valor para  $Reynolds_{diameter} = 23.679,60$ . Assim, é possível inferir que o escoamento através da placa plana é laminar.

A partir da Tabela A.4 do Incropera [2], foi possível obter o valor da constante de Pruntl, para o ar à temperatura de referência, ou seja:

$$
Pruntl = 0.707
$$

De acordo com a Tabela 7.9 do Incropera [2], buscou-se a correlação para o número de Nusselt médio, para um escoamento laminar, cujo valor para a constante de Pruntl fosse maior que 0,6, chegando-se a:

$$
\overline{Nusselt_{x \, dianterra}} = 0,664 * Reynolds_{dianteira}^{\frac{1}{2}} * Pruntl^{\frac{1}{3}} = 91,025
$$

Para o cálculo do coeficiente de convecção, foi utilizada a correlação obtida do Incropera [2]:

$$
\bar{h}_{dianteira} = \frac{\overline{Nusselt_{x \, dianteira}} * k}{Di\hat{a}metro_{hidráulico}}
$$

De acordo com o Incropera [2], a condutividade térmica, *k*, para o aço carbono AISI 1080 Carbon Steel (UNS G10800), em temperaturas consideradas baixas, possui um comportamento linear. De posse desta informação, foi possível, a partir da Tabela A.1 do Incropera [2], construir um gráfico [\(Figura](#page-22-0) *5*) no *Excel ®,* e traçar a curva de tendência da condutividade térmica do aço carbono. Assim, foi possível determinar o valor de k, para a temperatura de referência.

$$
k = 47,90 \frac{\frac{w}{m*k}}{\left(\frac{J}{kg*k}\right)}
$$

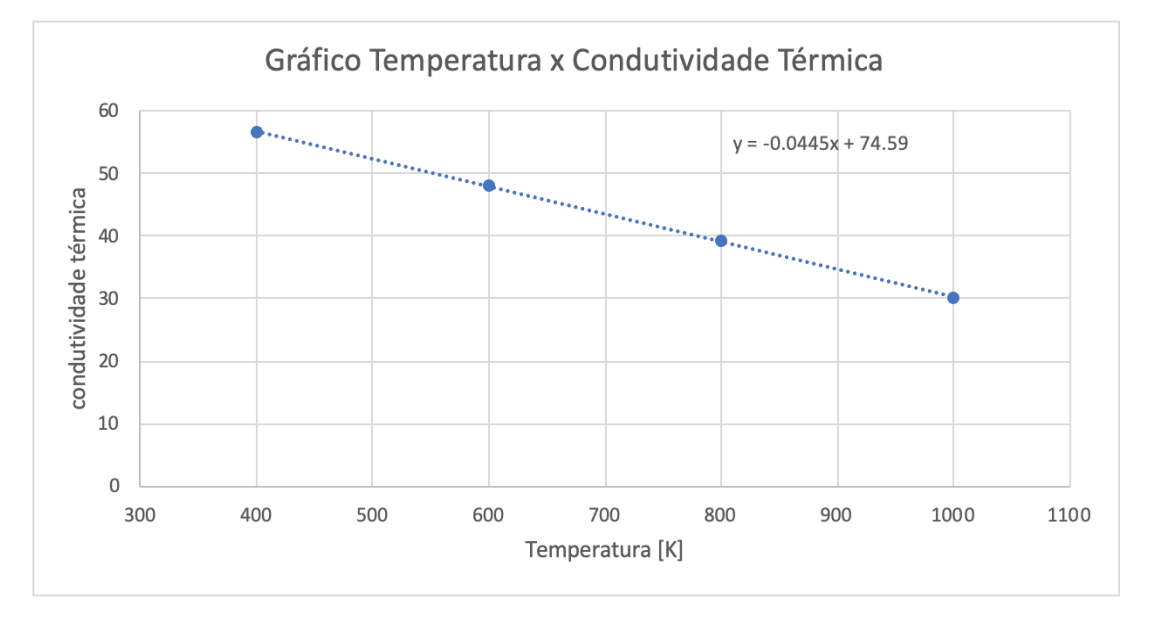

*Figura* 5*: Gráfico da condutividade térmica com relação a variação da temperatura*

<span id="page-22-0"></span>Como Diâmetro<sub>hidráulico</sub> pode ser obtido pela relação:

 $Di\hat{a}metro_{hidr\'aulico} = 2 * (Raio_{ext~disco~dianteiro} - Raio_{int~disco~dianteiro}) = 132 mm$ 

Com isso, o valor obtido para o coeficiente de convecção médio  $(\bar{h})$  a ser adotado é 29,64  $\frac{W}{m^{2} * ^{\circ}C}$ .

Para determinar o fluxo de calor, foi utilizada a equação obtida do Incropera [2]:

$$
J_{dianteira} = \frac{Pot\hat{e}ncia_{cilindro dianteira}}{\pi * (Raio_{ext disco dianteiro}^2 - Raio_{int disco dianteiro}^2)} = 32,05 \frac{kW}{mm^2}
$$

Com os valores obtidos foi possível, utilizando o *software Matlab®,* calcular a temperatura máxima teórica que o disco de freio atingiria, durante repetidos acionamentos, até convergir para a temperatura máxima, no regime permanente do sistema. Vale ressaltar que a geometria de referência para tal análise no modelo não considera nenhum alívio mássico no disco.

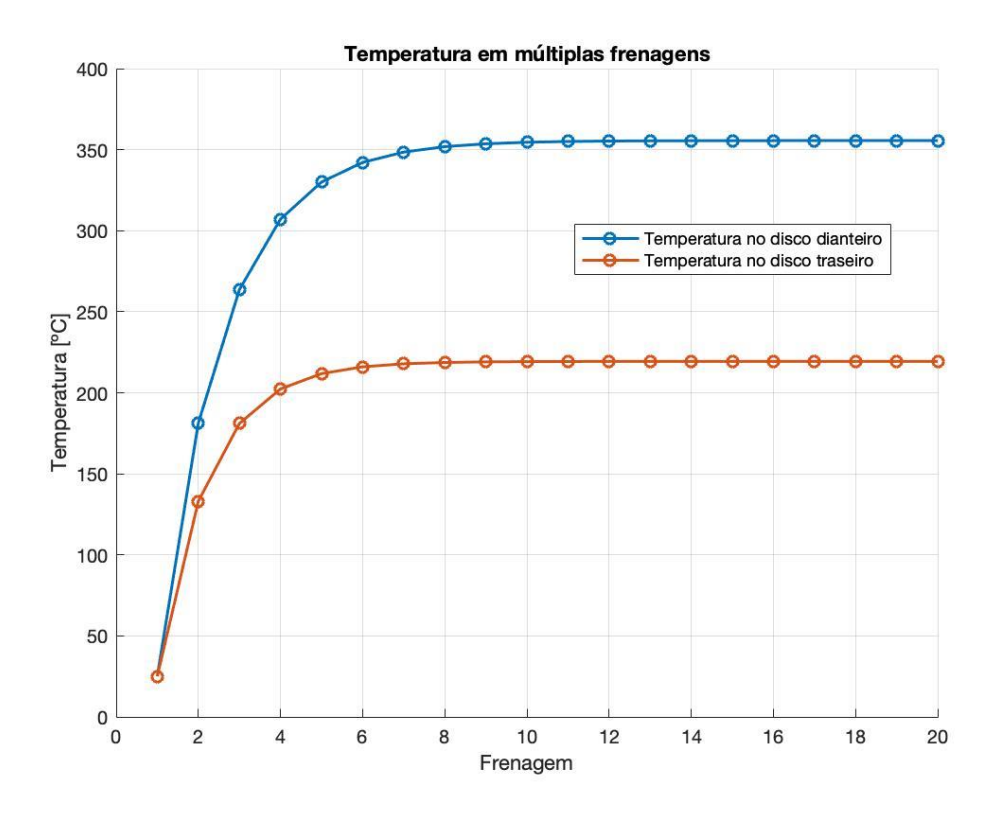

<span id="page-23-0"></span>*Figura 6: Temperatura teórica do sistema após múltiplas frenagens*

## <span id="page-24-0"></span>**5. Modelo**

#### <span id="page-24-1"></span>**5.1. Modelo Computacional**

Para modelar a estrutura foi utilizado o *software SolidWorks ®,* criando-se o modelo do disco de freio de forma simples, com diâmetro externo 170 mm, furo central de diâmetro 38 mm, localizado no eixo da roda dianteira, e quatro furos de fixação, cada um com 6 mm de diâmetro.

Posteriormente, o arquivo foi exportado para o formato STEP AP203, para leitura do *software Ansys ®.*

#### <span id="page-24-2"></span>**5.2 Malha**

### <span id="page-24-3"></span>**5.2.1 Escolha do elemento finito**

Para que se torne possível a simulação do disco de freio pelo método de elementos finitos, antes, é preciso discretizar a geometria, levando-se em consideração as condições de compatibilidade e de equilíbrio em cada elemento.

Como o disco de freio é um modelo irregular, que possui geometria complexa, o elemento que será utilizado na geração da malha, é o SOLID187, da plataforma *ANSYS Workbench*.

O SOLID187 é um elemento tetraédrico, de segunda ordem, com dez nós, onde cada um desses nós apresenta três graus de liberdade de translação. Assim, este elemento é apropriado para malhas irregulares, como no caso do disco.

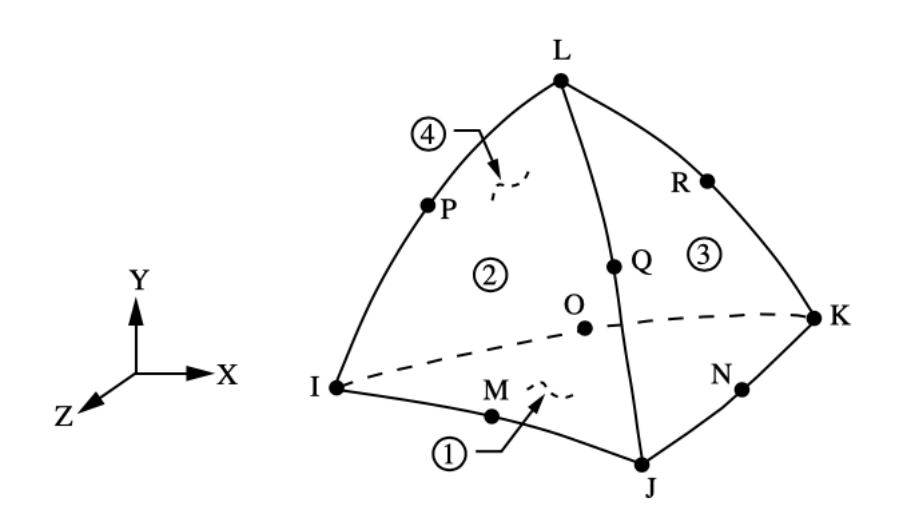

<span id="page-25-1"></span>*Figura 7: Representação do elemento SOLID187, com os nós e sistema de coordenadas do elemento tetraédrico*

## <span id="page-25-0"></span>**5.2.2 Número de nós e elementos**

Vale ressaltar que no *software Ansys* ® 2019 R1, versão *Academic,* há uma limitação do número total de nós e de elementos, na qual, para simulações do tipo Estáticas Estruturais, o número máximo de elementos é de 32.000. Com essa limitação, a malha obtida pelo método do *Jacobian Ratio (MAPDL),* chegou ao número de nós 19707 e 11449 elementos.

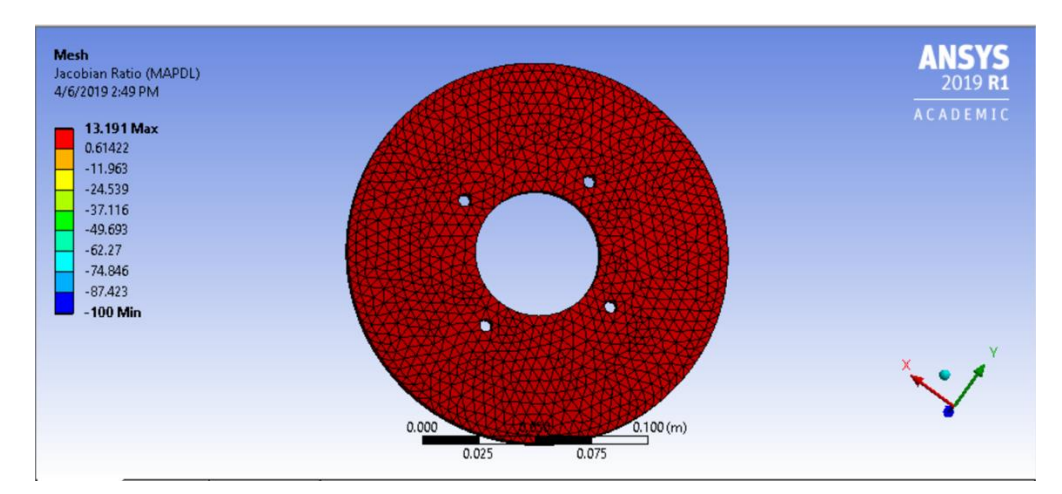

<span id="page-25-2"></span>*Figura 8: Representação gráfica da malha*

#### <span id="page-26-0"></span>**5.2.3 Razão do Jacobiano**

O critério utilizado para verificar a qualidade da malha foi a razão do Jacobiano para os nós da estrutura tetraédrica. A razão pode ser obtida pelo determinante da matriz jacobiana da função de forma, em outras palavras, a razão do Jacobiano é uma comparação entre o formato do elemento da malha e o correspondente elemento padrão. Caso o valor seja negativo ou muito grande, é possível inferir que o elemento escolhido não é adequado para a malha desejada.

De acordo com o gráfico extraído do *Ansys* ®, a razão do Jacobiano ficou próxima de 1. É possível então concluir que a escolha da malha foi adequada e que os elementos gerados não ficaram muito deformados.

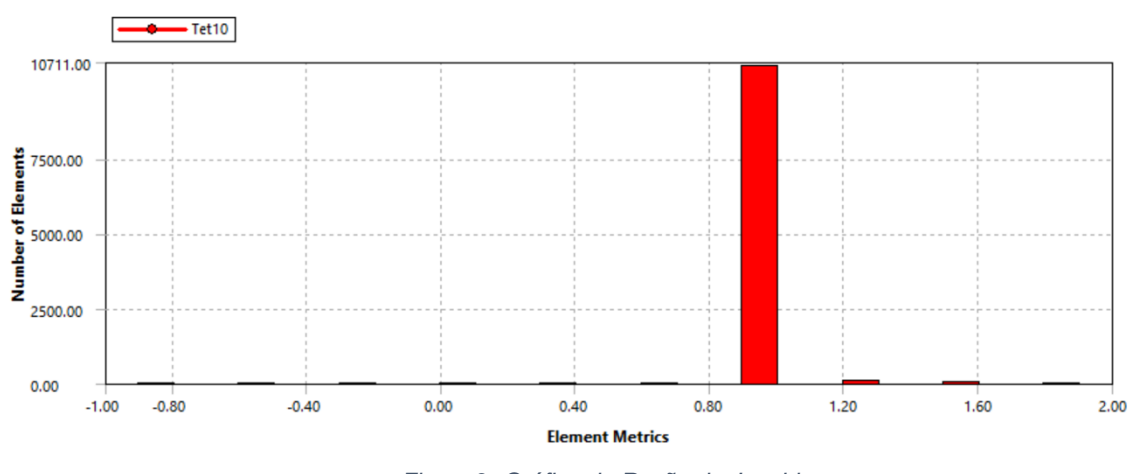

*Figura* 9*: Gráfico da Razão do Jacobiano*

#### <span id="page-26-2"></span><span id="page-26-1"></span>**5.2.4 Skewness**

.

Conforme tabela obtida no manual do *Ansys* ®, um dos parâmetros a serem analisados na malha obtida é o valor de *Skewness*, que pode ser interpretado como a medida de deformação do tetraedro gerado. Quanto menor o valor de *Skewness*, maior a qualidade dos elementos utilizados. Sua obtenção é dada por:

#### $Skewness = \frac{Tamanho ideal da célula - Tamanho da célula obtida}{T sum sub cils de clule f.}$ Tamanho ideal da célula

<span id="page-27-2"></span>Conforme a [Tabela 5,](#page-27-2) é possível verificar a classificação das células obtidas. Esses valores serão comparados ao gráfico da [Figura 10,](#page-27-1) obtido a partir do *Ansys* ®, que mostra a dispersão da malha, de acordo com o skewness:

| <b>Skewness</b> | Qualidade da Célula |
|-----------------|---------------------|
| 1               | Degenerativa        |
| $0.9 - 1$       | Muito Ruim          |
| $0.75 - 0.9$    | Ruim                |
| $0.5 - 0.75$    | Aceitável           |
| $0.25 - 0.5$    | Boa                 |
| $> 0 - 0.25$    | <b>Excelente</b>    |
|                 | Tetraedro perfeito  |

*Tabela 5 - Classificação das células*

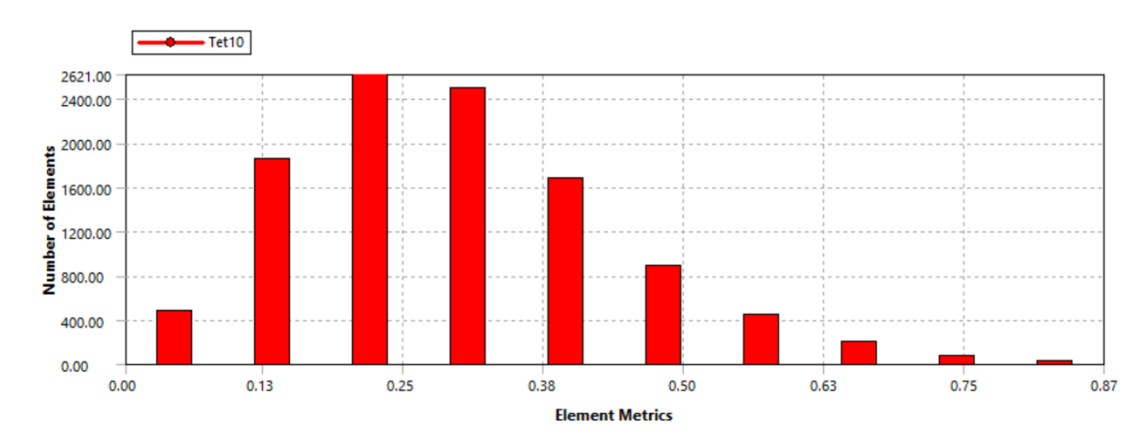

*Figura 10: Gráfico de dispersão do Skewness da malha*

<span id="page-27-1"></span>Como a maior parte dos elementos encontram-se no intervalo entre 0 e 0.3, podemos inferir que a malha está com um nível de *Skewness* apropriado para a análise proposta.

## <span id="page-27-0"></span>**5.2.5 Element Quality**

Outros parâmetros a serem analisados na malha obtida é a qualidade dos elementos, para isso, deve-se analisar o gráfico de *Element Quality,* fornecido pelo *Ansys®.*

O *Element Quality* fornece uma métrica, que varia de 0 a 1, para a qualidade dos elementos da malha utilizada. Nessa métrica, quanto mais próximo a 1, melhor é a qualidade do elemento, quando comparado a um elemento ideal.

Os valores do *Element Quality* podem ser obtidos por meio da equação:

$$
Element\ Quality = C * \Big(\frac{Area}{\sum Comprimento\ do\ v\acute{e}rtice\ do\ elemento^2}\Big)
$$

Na [Figura 11](#page-28-1) é possível verificar o *Element Quality* dos elementos da malha, a partir do gráfico fornecido pelo *Ansys ®.*

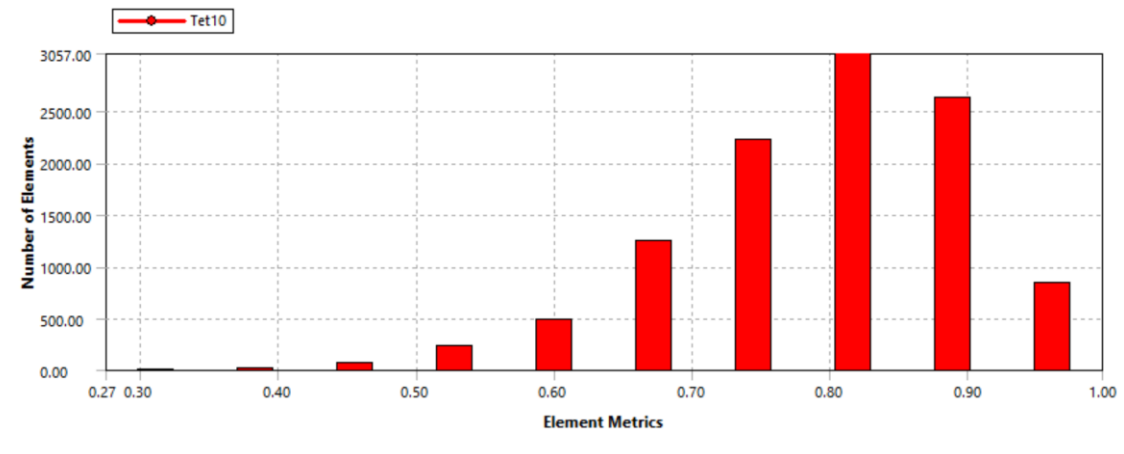

*Figura 11: Gráfico de Element Quality fornecido pelo Ansys ®*

<span id="page-28-1"></span>Pode-se inferir que a maioria dos elementos da malha utilizada estão com o *Element Quality* próximo de 1, logo é possível afirmar que a malha é apropriada para representar o modelo do disco de freio.

#### <span id="page-28-0"></span>**5.2.6 Aspect ratio**

Uma outra forma de verificar a qualidade da malha obtida é por meio do *Aspect Ratio*. Nela, é verificada a relação as medidas dos lados dos elementos da malha e seu alongamento. O cálculo é feito a partir da distância normal entre o centroide do elemento e o centroide da face; e entre o centroide e os nós do elemento da malha.

Na [Figura](#page-29-2) *12* é possível verificar o Aspect Ratio dos elementos da malha, a partir do gráfico fornecido pelo *Ansys ®.*

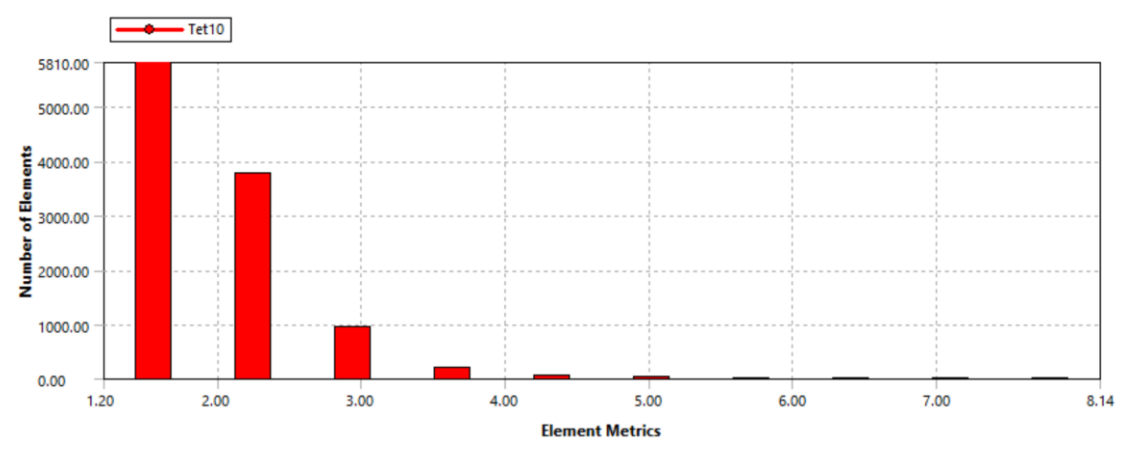

*Figura* 12*: Gráfico de Aspect Ratio fornecido pelo Ansys ®*

<span id="page-29-2"></span>Pode-se inferir que a maioria dos elementos da malha utilizada, estão com o *Aspect Ratio* próximo de 1, logo é possível afirmar que a malha é adequada para representar o modelo do disco de freio.

## <span id="page-29-0"></span>**6. Análise de tensões**

Como os sistemas de freio veiculares convertem energia cinética em energia térmica, nenhuma análise de tensão em sistemas de freio- deve ser feita, sem a prévia análise térmica do sistema.

### <span id="page-29-1"></span>**6.1.1.Análise Térmica**

De posse dos dados calculados anteriormente e da análise da malha obtida, é possível seguir para a análise térmica do problema apresentado.

Como simplificação do problema, será considerado que o disco de freio está se deslocando, sem o movimento de rotação, na velocidade máxima do protótipo, quando o sistema de freio é acionado.

Para a simulação, foi utilizado o recurso do *Ansys ®, Steady – State Thermal,* com o fluxo de calor sendo aplicado no anel de contato entre a pastilha de freio e o disco*.*

Espera-se que o resultado dos cálculos teóricos para a temperatura máxima, no regime permanente do sistema, seja próximo do encontrado na simulação do *Ansys ®.*

Na [Figura](#page-30-0) *13* é possível verificar os resultados da análise térmica, com a distribuição de temperatura no disco, obtida na simulação *Steady – State Thermal.*

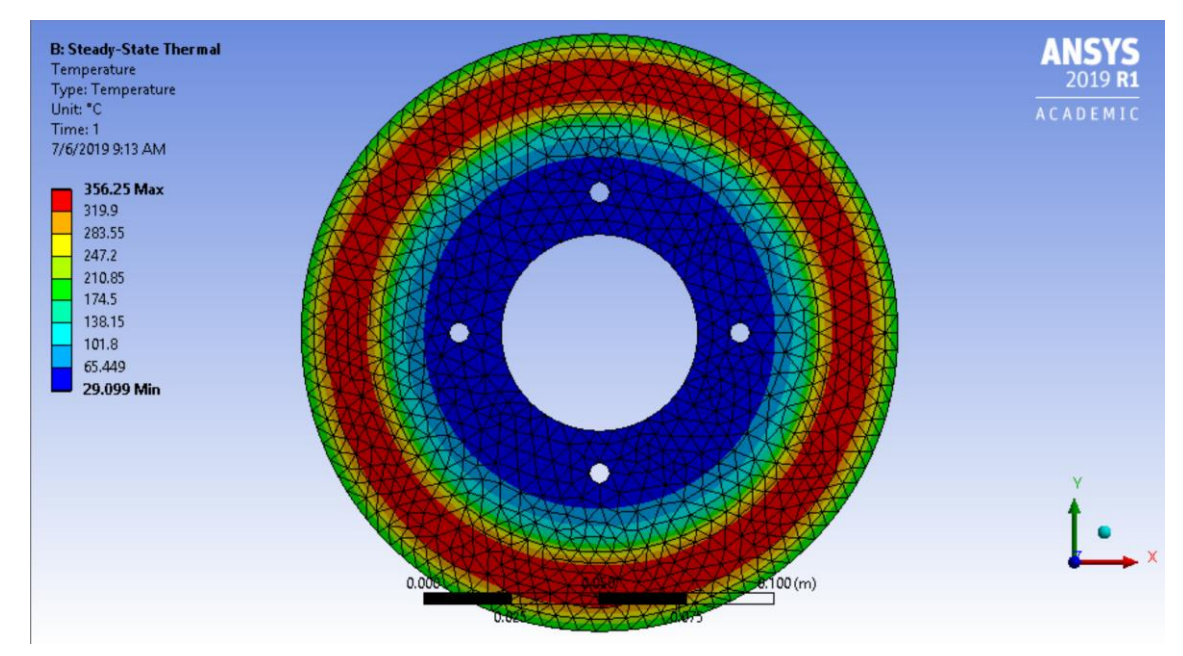

Figura 13: Simulação Steady - State Thermal no Ansys®

<span id="page-30-0"></span>Ao comparar os resultados obtidos por meio do programa *Matlab ®* feito para analisar o comportamento térmico do sistema, com o resultado obtido na simulação térmica, é possível verificar que os resultados convergem para uma temperatura no regime permanente de aproximadamente 355ºC.

Outra análise a ser feita é a de fluxo de calor, que mostra a troca de calor no disco e como a distribuição ocorre no AISI 1080 *Carbon Steel* (UNS G10800), após a frenagem. A [Figura 14](#page-31-1) ilustra o fluxo de calor no material.

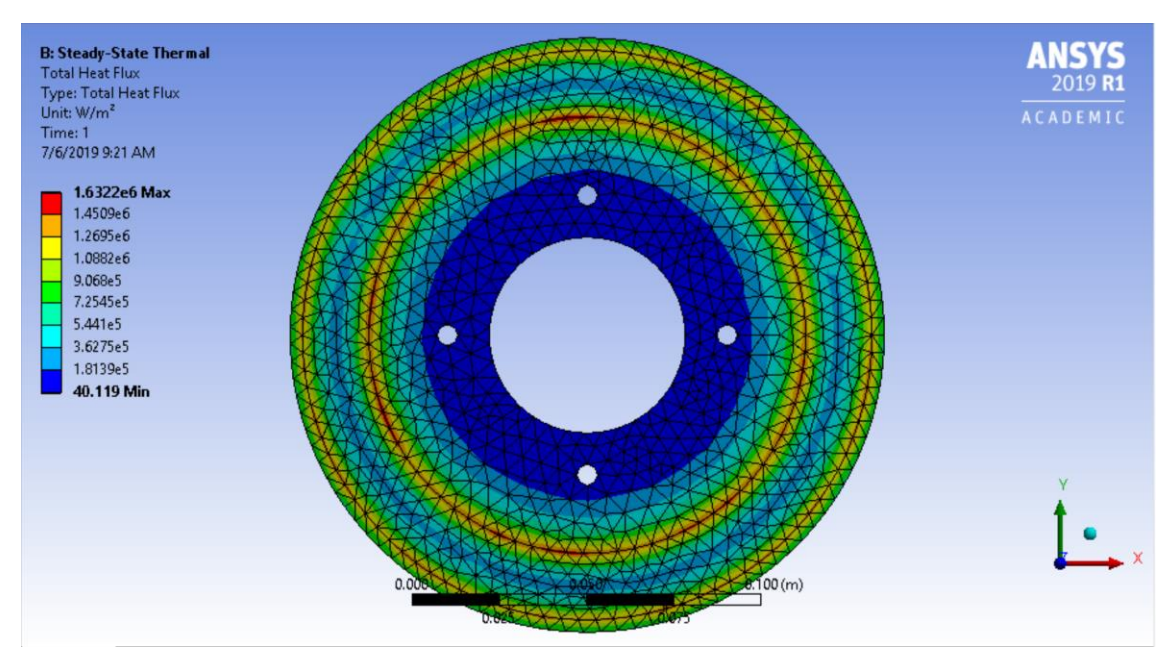

*Figura 14: Fluxo de calor no disco de freio*

#### <span id="page-31-1"></span><span id="page-31-0"></span>**6.1.2.Análise de tensões**

No *Ansys ®,* é possível importar dados de simulações anteriores, logo, para a simulação das tensões mecânicas no sistema, foram importados os carregamentos térmicos obtidos previamente.

Assim como na simulação térmica, a simplificação de que o disco não estava girando foi adotada na análise estrutural, Static Structural. Na situação apresentada, a seção radial de contato entre a pastilha e o disco foi considerada como um suporte fixo, representando a condição de indução de atrito entre a pastilha e o disco. Além disso, o torque gerado pelo sistema de freio, calculado anteriormente, está sendo aplicado nos parafusos de fixação do disco. Esta consideração é válida tendo em vista que o disco gira solidário à roda do veículo logo, o torque gerado na frenagem do veículo está associado à velocidade linear do veículo.

Por meio da simulação realizada, pelo método de tensão equivalente de von-Mises [\(Figura](#page-32-1) *15*), pode-se inferir que o material se manteve na zona elástica, já que a tensão equivalente ficou abaixo da tensão de escoamento do material.

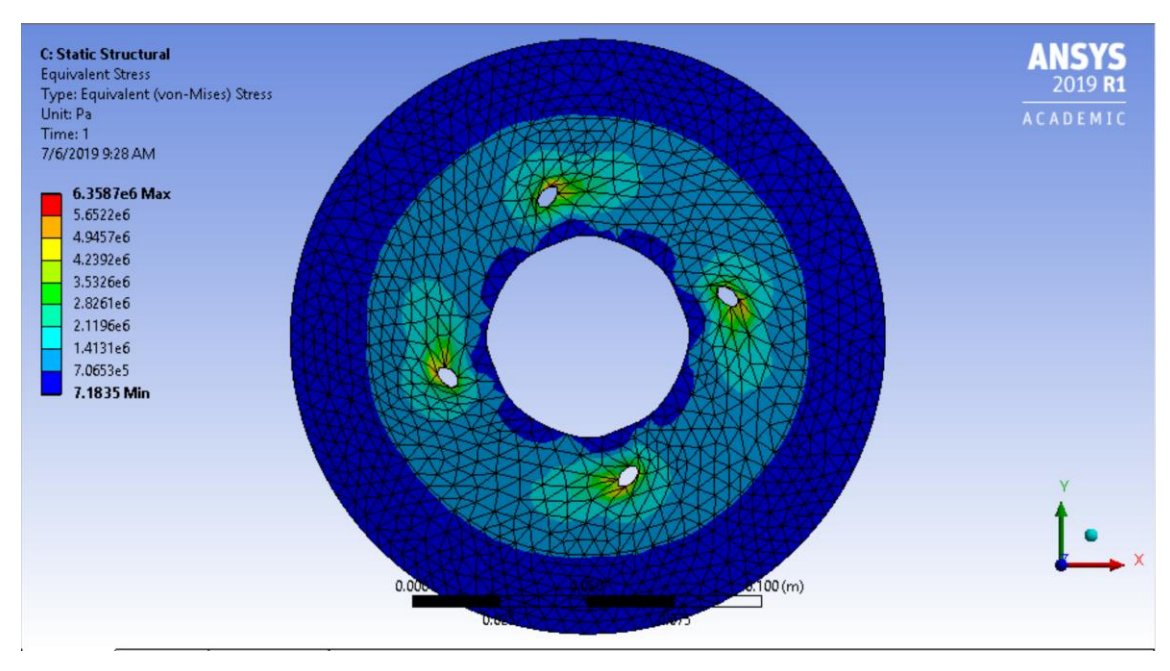

*Figura* 15*: Simulação pelo método de tensão equivalente por von-Mises*

<span id="page-32-1"></span>Outra informação que pode ser verificada a partir da simulação é que existe uma margem para que seja realizada uma possível otimização do disco de freio, visando a redução da massa total do componente.

#### <span id="page-32-0"></span>**6.1.3.Otimização**

De posse dos resultados obtidos nas simulações térmicas e estáticas, buscou-se a otimização topológica do componente. Por se tratar de um sistema crucial para a segurança da equipe e de todos os envolvidos nas competições da SAE, apesar do Limpert [1] aconselhar o uso de um fator de segurança de 1,5 para o disco de freio, optou-se por ser mais conservador na otimização do disco e usou-se um fator de segurança 2, ou seja, tensão máxima de 275 MPa (tensão de escoamento do material com o fator de segurança de 2).

Outro fator que deve ser levado em consideração na simulação é que as faces de contato com os parafusos e com o anel de contato com as pastilhas de freio não podem ser alteradas, garantindo a funcionalidade do componente no projeto.

Com o uso do *Ansys®,* foram feitas três otimizações, todas utilizando o mesmo fator de segurança, mudando apenas o percentual de massa do disco

que poderia ser retirado, respectivamente 30%, 50% e 75%. Na [Figura 16](#page-33-0) pode ser verificado o *setup* que levou às análises e às otimizações.

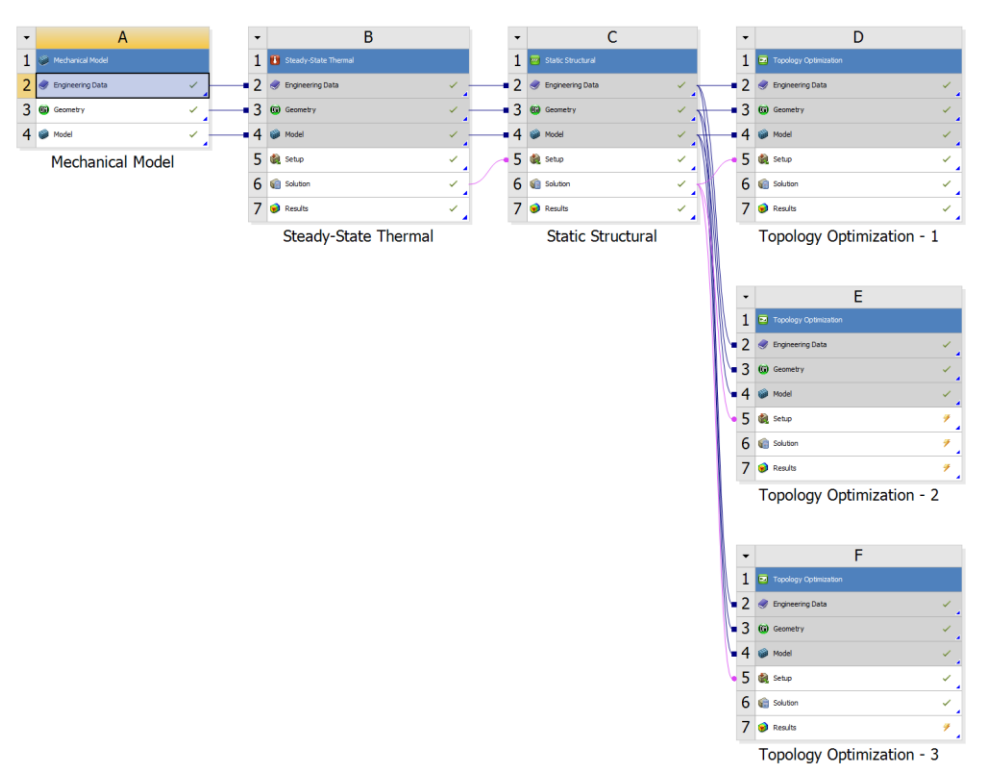

*Figura 16: Representação da simulação no Ansys®*

<span id="page-33-0"></span>No primeiro, o percentual permitido para que o *Ansys®* retirasse de massa era de 30% da massa total do disco. Nessa simulação, após 14 iterações, o *software* forneceu a geometria apresentada na [Figura 17,](#page-34-0) com redução de exatos 13% na massa total. Após a análise, verificou-se que o disco estava em um formato pouco otimizado e buscou-se outra geometria.

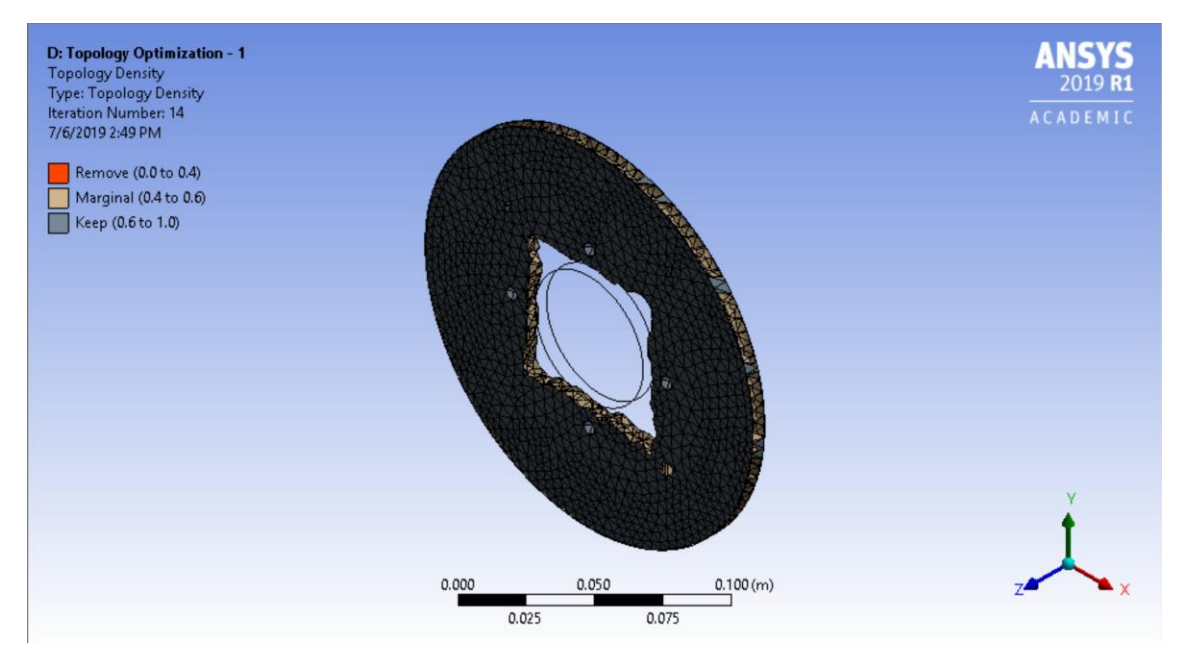

*Figura 17: Vista isométrica do disco após a primeira otimização*

<span id="page-34-0"></span>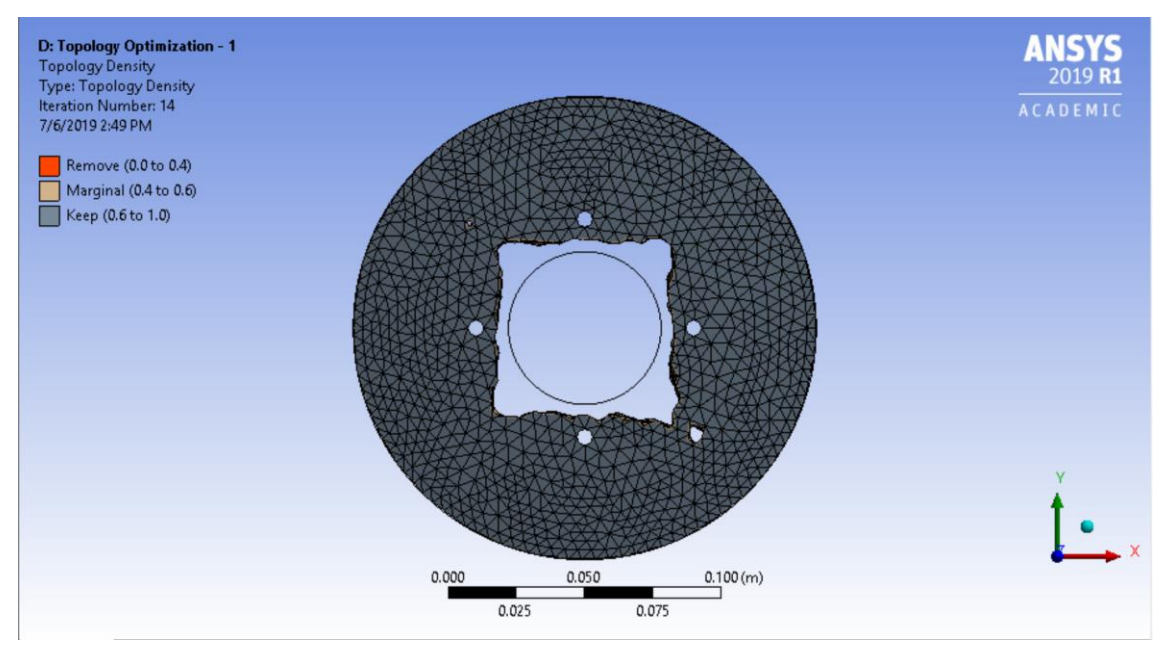

*Figura 18: Vista frontal do disco após a primeira otimização*

<span id="page-34-1"></span>Buscou-se então uma nova otimização no *software*, visando uma maior redução na massa do disco, mantendo o coeficiente de segurança de 2, mas permitindo o software retirar até 50% da massa do disco.

A geometria apresentada pelo software, após a segunda otimização, está apresentada na [Figura 19](#page-35-0)[Figura 20.](#page-35-1) Nessa otimização, após 18 iterações, o

programa foi capaz de reduzir 21,65% da massa do disco. Nesta é possível verificar uma geometria mais refinada, se comparada com a primeira otimização.

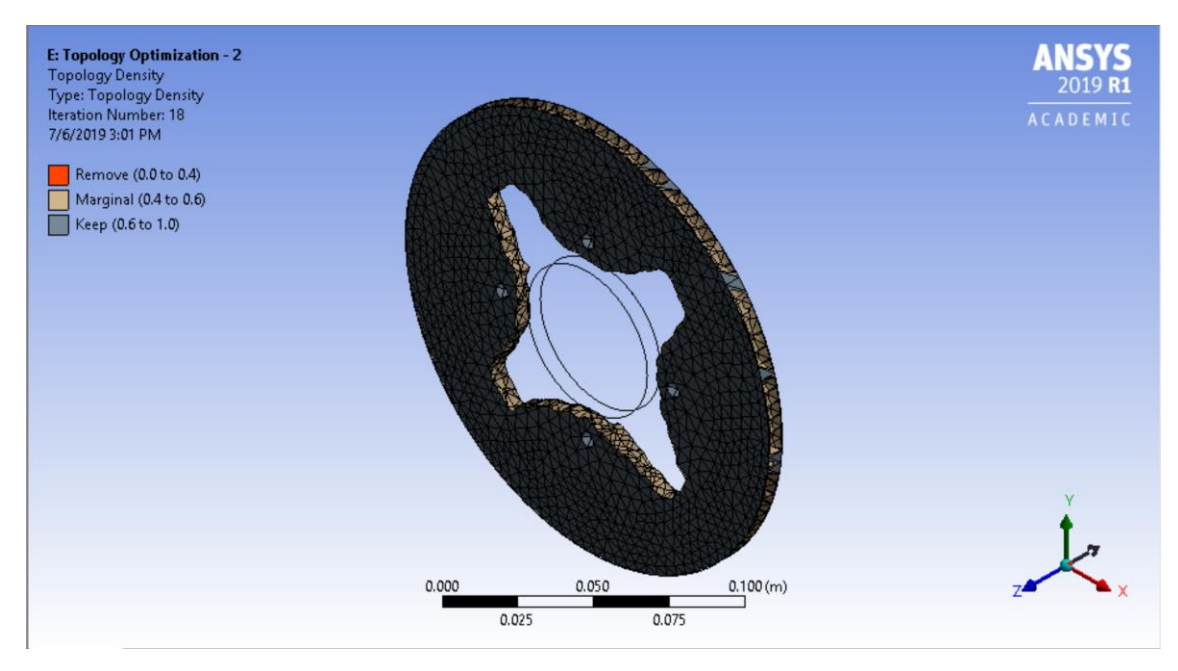

*Figura 19: Vista isométrica do disco após a segunda otimização*

<span id="page-35-0"></span>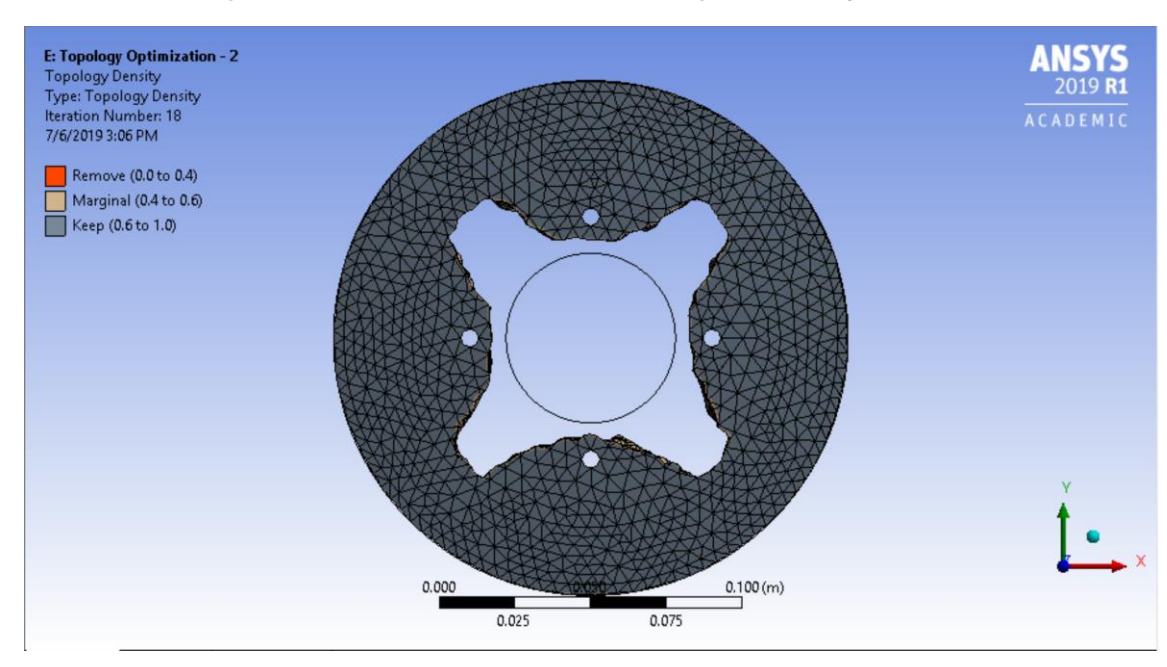

*Figura 20: Vista frontal do disco após a segunda otimização*

<span id="page-35-1"></span>Foi feita então uma terceira otimização, permitindo ao programa uma redução de até 75% na massa do disco e após 25 iterações, o programa forneceu uma geometria com uma redução considerável, de 36,50%.

Levando em consideração que o anel de contato entre as pastilhas e o disco não sofreu modificações, a redução de massa é consideravelmente alta.

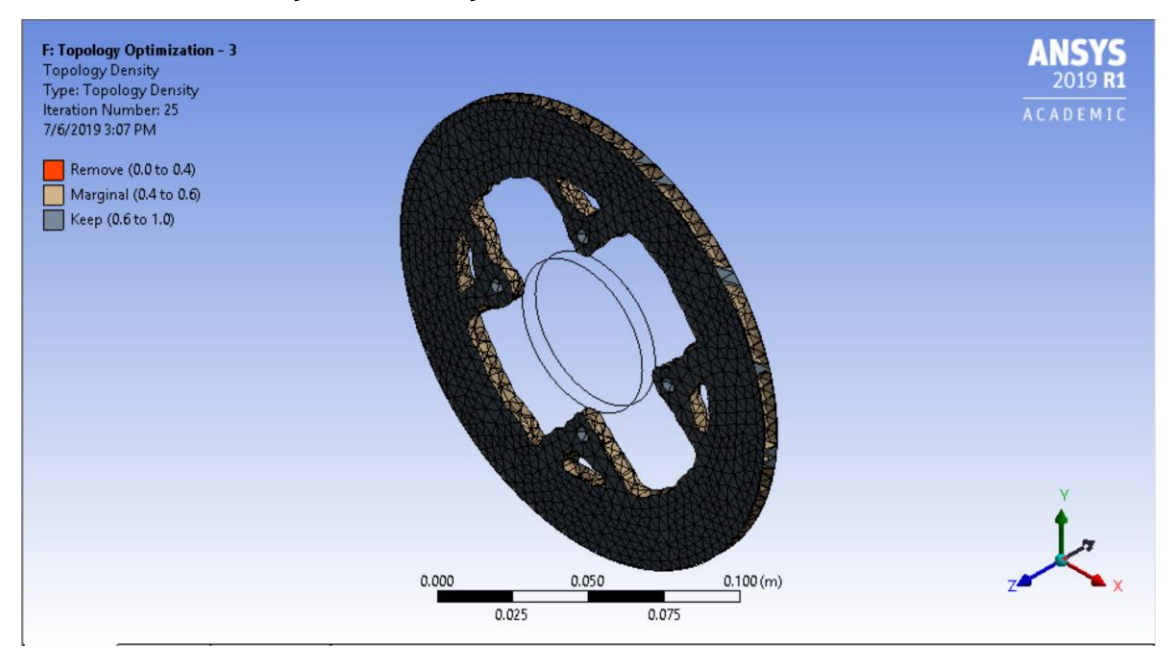

*Figura 21: Vista isométrica do disco após a terceira otimização*

<span id="page-36-0"></span>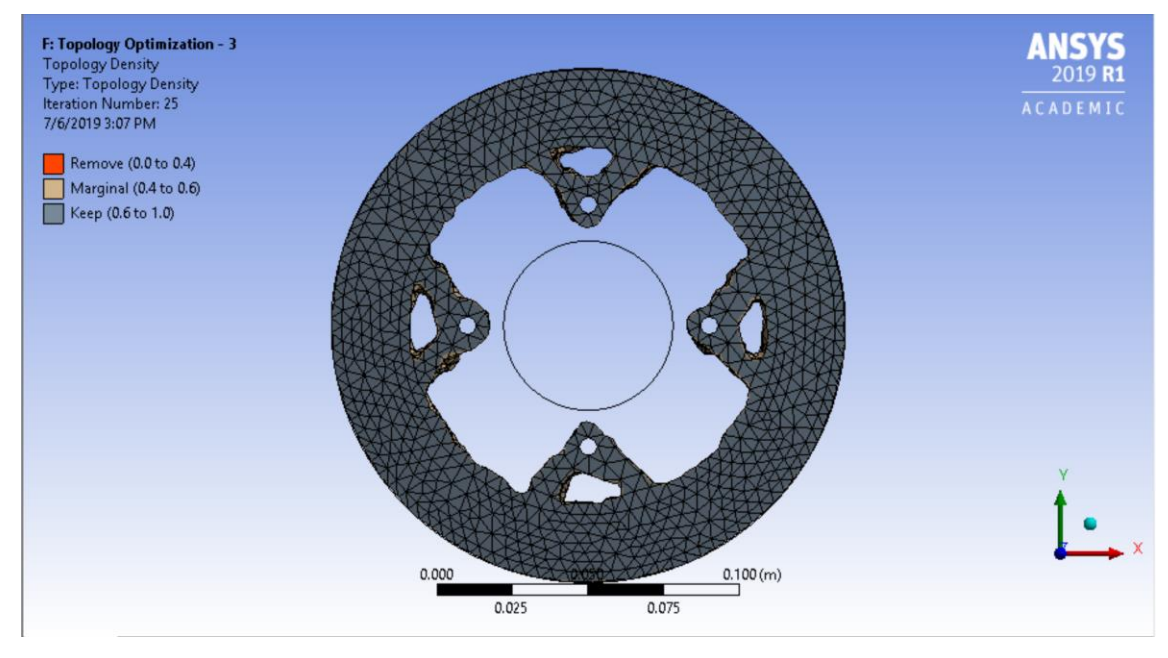

*Figura 22: Vista frontal do disco após a terceira otimização*

<span id="page-36-1"></span>De posse dos resultados obtidos na otimização topológica do *Ansys®,* foi feito novamente um novo disco de freio utilizando a nova geometria, por meio do *software SolidWorks®.* Nesta, os alívios foram modelados de maneira que a simetria existente no disco fosse respeitada.

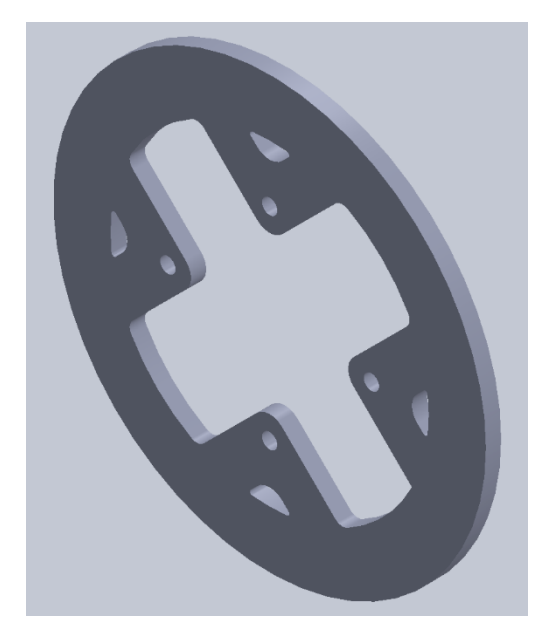

*Figura 23: Vista isométrica do disco após otimização*

<span id="page-37-0"></span>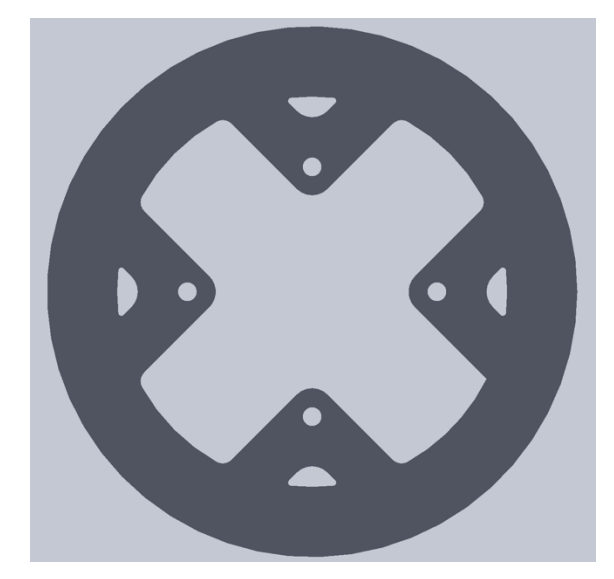

*Figura 24: Vista frontal do disco após a otimização*

<span id="page-37-1"></span>Com o disco otimizado e a nova geometria, foi possível simular novamente as tensões térmicas e mecânicas, para validar os dados obtidos pela otimização e garantir que o coeficiente de segurança ainda estava garantido.

Os resultados das novas simulações de temperatura máxima [\(Figura 25\)](#page-38-0) e de fluxo de calor [\(Figura 26\)](#page-38-1) no novo disco estão expostos abaixo. É importante frisar que o aço carbono AISI 1080 Carbon Steel (UNS G10800), possui um ponto de fusão em 1470ºC, conforme informado na [Tabela 1.](#page-15-3) A temperatura máxima após a frenagem do disco otimizado é de 431,79ºC, podemos inferir, a partir de Meggiolaro [6], que se  $\frac{Temperature}{Temperature_{fusso}} > 0.3$ , a fluência do material

torna-se um fator importante da análise. Como $\frac{Temperature}{Temperature_{fus\~{a}}}=0,29,$  podemos descartar a fluência para o cálculo das tensões do disco de freio otimizado.

Outro fator a ser considerado na nova simulação térmica é a possibilidade do efeito de *brake fade.* Este ocorre quando a eficiência dinâmica do sistema é comprometida, devido às altas temperaturas de trabalho, que fazem o fluido de freio entrar em ebulição dentro da tubulação do freio. De acordo com Limpert [1], o fenômeno começa a ocorrer em sistemas de freio a disco que utilizam como fluido de freio DOT 5.1 a partir de 1.073 K, ou 800ºC. Dessa forma, podemos adotar como desprezível o efeito do *brake fade* no sistema analisado.

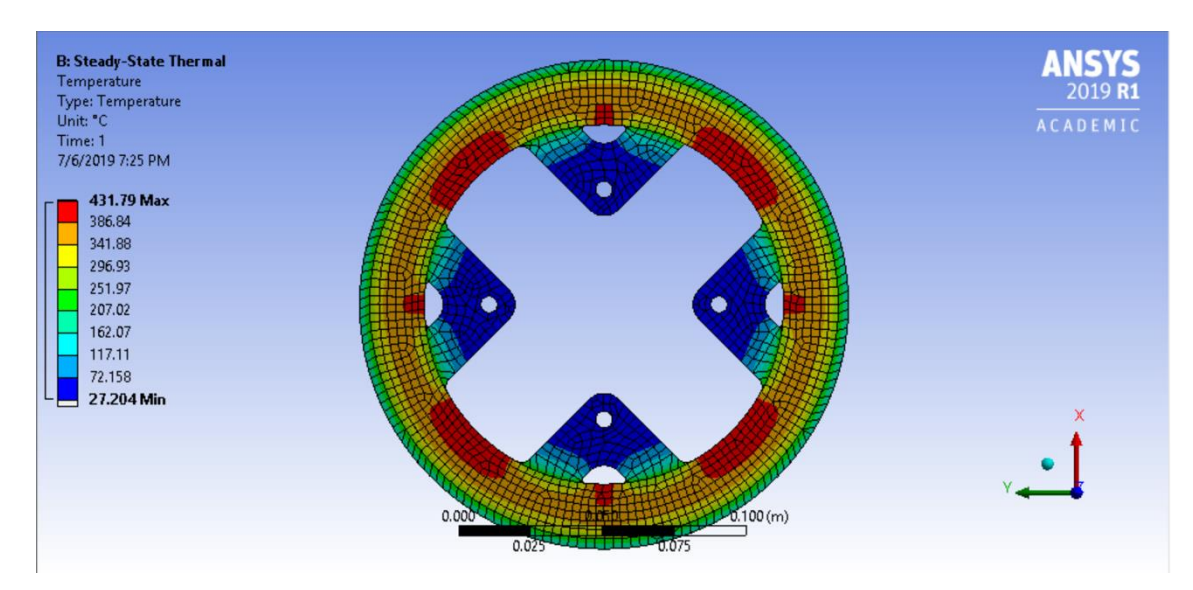

*Figura 25: Distribuição de temperatura no novo disco de freio*

<span id="page-38-0"></span>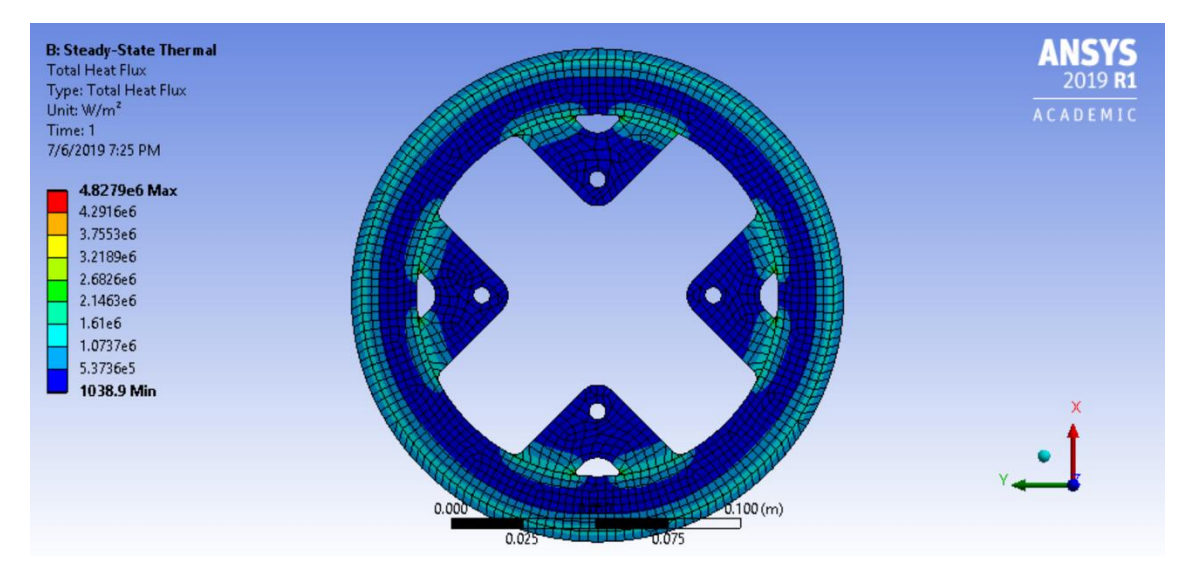

<span id="page-38-1"></span>*Figura 26: Distribuição de fluxo de calor no novo disco de freio*

A análise mais importante, no entanto, é a análise de tensões mecânicas no disco, pois deve-se garantir o fator de segurança 2 no sistema, mesmo após a otimização de massa do disco.

Na [Figura 27,](#page-39-1) podemos verificar o resultado da análise de tensões mecânicas do novo disco.

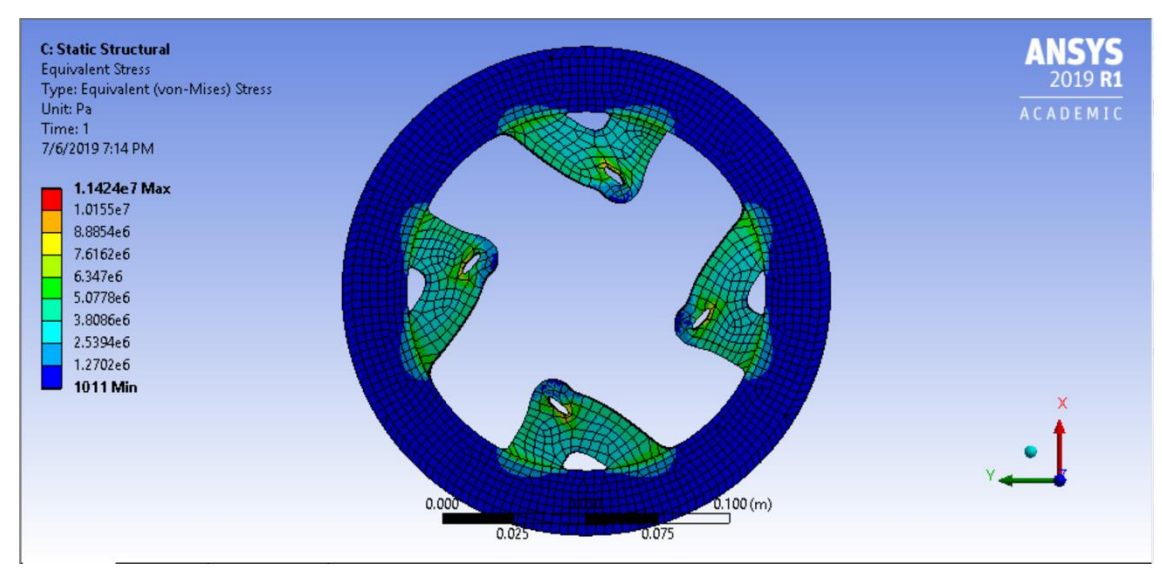

*Figura 27: Análise de tensões mecânicas durante a frenagem no novo disco de freio otimizado*

<span id="page-39-1"></span>Como a tensão máxima do novo disco, de acordo com a simulação, é de 11,42 MPa e a tensão máxima estipulada para o sistema é de 275 MPa (tensão máxima de escoamento do material com o fator de segurança de 2), podemos inferir que a otimização garante e supera o fator de segurança do disco.

## <span id="page-39-0"></span>**7. Conclusões**

A partir do estudo realizado no sistema de freio do protótipo Naja, da equipe Reptiles PUC-Rio, foi possível cumprir com os objetivos principais que foram propostos.

As análises térmica e de tensões mecânicas tornaram possível a verificação de que uma otimização seria factível no sistema.

Mesmo com um fator de segurança conservador e muito acima do exposto pela bibliografia utilizada, foi possível uma redução mássica de 44,22% no disco de freio do protótipo.

Tratando-se de uma massa não suspensa, a redução de peso do disco de freio aumenta a eficiência da suspensão, diminui a inércia rotacional das rodas, possibilita um incremento, mesmo que pequeno, na velocidade final do veículo e diminui indiretamente, o consumo de combustível durante as competições.

A metodologia utilizada nesse estudo teve como objetivo aumentar a eficiência dinâmica do veículo e poderá ser utilizada em projetos futuros da equipe Reptiles PUC-Rio.

Apesar da alta redução mássica do disco no estudo realizado, em uma futura análise, pode-se, utilizando esse estudo como base, efetuar novos estudos para reduzir a massa na área de contato da pastilha com o disco, local que neste estudo não foi explorado.

Como os discos de freio possuem simetria, futuros estudos podem ser realizados e comparados com os resultados obtidos neste trabalho. A análise de um quarto de disco garante um menor trabalho computacional e mantém a congruência da geometria final obtida.

## <span id="page-41-0"></span>**8. Referências**

[1] LIMPERT, R., **Brake Design e Safety**, 1999.

[2] ICROPERA, F., **Fundamentals of Heat and Mass Transfer**, 2007.

[3] AZOM. 2012. Disponível em: <https://www.azom.com/materials.aspx>. Acesso em: 9 jun. 2019.

[4] SAE BRASIL, **Regulamento Administrativo e Técnico Baja SAE Brasil ("RATBSB"),** Emenda número 2, de 21 de novembro de 2018.

[5] **ANSYS Student Community**. 2019. Disponível em: [https://studentcommunity.ansys.com/thread/user-manual/.](https://studentcommunity.ansys.com/thread/user-manual/) Acesso em: 9 jun. 2019.

[6] MEGGIOLARO, M. A. **Comportamento Mecânico dos Materiais ENG 1709**. Notas de aula. Departamento de Engenharia Mecânica, Pontifícia Universidade Católica do Rio de Janeiro. Rio de Janeiro, Brasil. 2019.

[7] **Solid 187. Ansys Help.** Disponível em: https://www.sharcnet.ca/Software/Ansys/17.0/en-

us/help/ans\_elem/Hlp\_E\_SOLID187.html. Acesso em: 9 jun. 2019.

[8] **Mesh Skewness. Ansys Help**. Disponível em: [https://www.sharcnet.ca/Software/Ansys/17.0/en](https://www.sharcnet.ca/Software/Ansys/17.0/en-us/help/wb_msh/msh_skewness.html)[us/help/wb\\_msh/msh\\_skewness.html.](https://www.sharcnet.ca/Software/Ansys/17.0/en-us/help/wb_msh/msh_skewness.html) Acesso em: 9 jun. 2019

[9]**Mesh Metrics. Ansys Help**. Disponível em: [https://www.sharcnet.ca/Software/Ansys/16.2.3/en-](https://www.sharcnet.ca/Software/Ansys/16.2.3/en-us/help/wb_msh/msh_metrics.html)

[us/help/wb\\_msh/msh\\_metrics.html.](https://www.sharcnet.ca/Software/Ansys/16.2.3/en-us/help/wb_msh/msh_metrics.html) Acesso em: 9 jun. 2019

[10] **Aspect Ratio**. Ansys Help. Disponível em: [https://www.sharcnet.ca/Software/Ansys/16.2.3/en-](https://www.sharcnet.ca/Software/Ansys/16.2.3/en-us/help/icm_help/iedit_aspectratio.html)

[us/help/icm\\_help/iedit\\_aspectratio.html.](https://www.sharcnet.ca/Software/Ansys/16.2.3/en-us/help/icm_help/iedit_aspectratio.html) Acesso em 9 jun. 2019

[11] **Ansys Workbench Tutorial – Introduction to Static Structure**. Youtube. 2015. Disponível em[: https://www.youtube.com/watch?v=vnpq5zzOS48](https://www.youtube.com/watch?v=vnpq5zzOS48) . Acesso em: 15 maio 2019.

[12] **Hidráulica e Pneumática, Controle e Automação.** Disponível em: [http://paginapessoal.utfpr.edu.br/luizotavio/disciplinas/hidraulica-e-pneumatica](http://paginapessoal.utfpr.edu.br/luizotavio/disciplinas/hidraulica-e-pneumatica-controle-e-automacao)[controle-e-automacao.](http://paginapessoal.utfpr.edu.br/luizotavio/disciplinas/hidraulica-e-pneumatica-controle-e-automacao) Acesso em: 7 jun. 2019

[13] KOHNKE, Peter Ph.D. Ansys **Theory Reference Release 5.6**. Disponível em: <http://research.me.udel.edu/~lwang/teaching/MEx81/ansys56manual.pdf> Acesso em: 29 de novembro de 2018

[14] BATHE, Klaus-Jürgen, **Finite Element Procedures**, 2nd Edition, Prentice Hall, Pearson Education Inc, 2016, 1041p.

[15] HALDERMAN, James D., **Automotive Brake Systems**, 7th Edition, Pearson Education, 2016, 416p

[16] SARKAR, Subhasis, RATHOD, Dr. Pravin P., **Research Paper on Modeling and Simulation of Disc Brake to Analyse Temperature Distribution using FEA**, International Journal for Scientific Research & Development | Vol. 2, Issue 03, 2014 | ISSN (online): 2321-0613, Disponível na internet em: [<https://www.researchgate.net/publication/286441163\\_Research\\_Paper\\_on\\_M](https://www.researchgate.net/publication/286441163_Research_Paper_on_Modeling_and_Simulation_of_Disc_Brake_to_Analyse_Temperature_Distribution_using_FEA) odeling and Simulation of Disc Brake to Analyse Temperature Distribution [\\_using\\_FEA>](https://www.researchgate.net/publication/286441163_Research_Paper_on_Modeling_and_Simulation_of_Disc_Brake_to_Analyse_Temperature_Distribution_using_FEA)

[17] REDDY, P. Ravinder, JABBAR, Ahmed Abdulhussein, **Design And Structural Analysis Of Disc Brake In Automobiles**, International Journal of Mechanical and Production Engineering Research and Development (IJMPERD) ISSN(P): 2249-6890; ISSN(E): 2249-8001Vol. 4, Issue 1, Feb 2014, 95-112, Disponível na internet em: https://www.researchgate.net/profile/Ravinder\_Reddy\_Pinninti/publication/2743 72844\_DESIGN\_AND\_STRUCTURAL\_ANALYSIS\_OF\_DISC\_BRAKE\_IN\_AU TOMOBILES/links/551c21eb0cf2fe6cbf76a2a9/DESIGN-AND-STRUCTURAL-ANALYSIS-OF-DISC-BRAKE-IN-AUTOMOBILES.pdf Acesso em: 29 de novembro de 2018

## <span id="page-43-0"></span>**Códigos do MATLAB**

#### % PARÂMETROS DOS COMPONENTES:

d\_front\_tyre = 21; % Diâmetro do pneu dianteiro [in] d\_rear\_tyre = 21; % Diâmetro do pneu traseiro [in] d\_front\_CM = 1/2; % Diâmetro do cilindro mestre dianteiro [in] d rear  $CM = 1/2$ ; % Diâmetro do cilindro mestre traseiro [in] d front calliper =  $1+1/8$ ; % Diâmetro da pinca dianteira [in] d rear calliper =  $1+1/6$ ; % Diâmetro do pinça traseira [in] d front disc = 170; % Diâmetro do disco dianteiro [mm] d int front disc = 38; % Diâmetro interno do disco dianteiro [mm] d rear\_disc = 147; % Diâmetro do disco traseiro [mm] d int rear disc = 50; % Diâmetro interno do disco traseiro [mm] esp front disc = 3; % Espessura do disco dianteiro  $[mm]$ esp\_rear\_disc = 4; % Espessura do disco traseiro [mm] num\_front\_calliper = 2; % Número de pinças dianteiras [-] num\_rear\_calliper = 1; % Número de pinças traseiras [-] lp = 6; % Pedal Ratio [mm/mm] balance\_bar\_front =  $0.7$ ; % Balance bar da dianteira  $[-]$ balance bar rear = 1 - balance bar front; % Balance bar da traseira  $[-]$ 

#### % PARÂMETROS DO CARRO:

car mass = 180; % Massa do carro [kg] driver mass = 70; % Massa do piloto [kg] x CG = 744; % Distância entre o CG e o eixo dianteiro [mm] y\_CG = 0; % Posição y do CG [mm]  $z_{\text{C}}$ G = 513; % Altura do CG [mm] L = 1378; % Distancia entre-eixos [mm]

% PARÂMETROS GERAIS:

 $g = 9.81$ ; % Gravidade  $[m/s^2]$ mi\_road =  $0.8$ ; % Coeficiente de atrito do asfalto  $[-]$ F pedal = 445; % Força que o piloto exerce no pedal  $[N]$ n\_pedal = 1 - (1/lp); % Eficiência do pedal de freio [-] n front calliper = 0.98; % Eficiência da pinça dianteira [-] n rear calliper = 0.98; % Eficiência da pinça traseira [-] BF front =  $0.55$ ; % Brake factor da dianteira  $[-]$ BF rear =  $0.55$ : % Brake factor da traseira  $[-]$ po front = 0; % Push-out pressure dianteiro  $[kPa]$ po $real = 0$ ; % Push-out pressure traseiro [kPa]

#### % PARÂMETROS RELAVANTES:

v max = 50 \* (1000/3600); % Máxima velocidade do carro [m/s] t max = 5; % Tempo para atingir velocidade Máxima [s] t\_sim = 12.5\*t\_max; % Tempo de simulação dinâmica [s] v0 = 0 \* (1000/3600); % Velocidade inicial do carro [m/s]

% CÁLCULOS PRELIMINARES:

R dyn front = ((d\_front\_tyre\*25.4)/2)\*0.95; % Raio dinâmico do pneu dianteiro [mm] R\_dyn\_rear = ((d\_rear\_tyre\*25.4)/2)\*0.95; % Raio dinâmico do pneu traseiro [mm] A\_front\_CM =  $pi^*(d_{\text{r}}$  front\_CM\*25.4) $\frac{\Delta}{2}$ /4; % Área do cilindro mestre dianteiro [mm^2] A\_rear\_CM =  $pi^*(d$ \_rear\_CM\*25.4)^2/4; % Área do cilindro mestre traseiro [mm^2] A\_front\_calliper =  $pi^*(d_f$  front\_calliper\*25.4)^2/4; % Área da pinça dianteira [mm^2] A\_rear\_calliper =  $pi^*(d$ \_rear\_calliper\*25.4) $\sqrt{2}/4$ ; % Área da pinça traseira [mm^2] R front disc = d front disc/2; R int\_front\_disc = d\_int\_front\_disc/2; R rear disc = d\_rear\_disc/2: R int rear disc = d int rear disc/2; W\_total = (car\_mass+driver\_mass)\*g; % Peso total [N] phi = (A\_rear\_calliper + BF\_rear)/ (A\_rear\_calliper + BF\_rear + A\_front\_calliper + BF\_front);  $phi2 = x_CGG/L;$  $X = z$  CG/L;

#### % EXECUTAR A SIMULAÇÃO DINÂMICA

load\_system('FREIO\_BreakSim\_MH'); sim('FREIO\_BreakSim\_MH');

%------------------------------------------------%

% RESULTADOS

% VERIFICAÇÃODOS REQUISITOS DE PROJETO E DA COMPETIÇÃO % DISTÂNCIA DE FRENAGEM

fprintf('Distância de frenagem: %.2f metros \n', (max(velocidade.data))^2/(2\*max( aceleracao.data)));

#### % TRAVAMENTO DAS 4 RODAS

if(max(coef\_tracao\_diant.data) > mi\_road) && (max(coef\_tracao\_tras.data) > mi\_road) disp('Ocorre o travamento das quatro rodas'); else disp('Algum dos eixos n√£o trava'); end if(max(ef\_frenagem\_tras.data)>1) disp('O eixo dianteiro trava antes do traseiro'); else disp('O eixo traseiro trava antes do dianteiro'); end %------------------------------------------------% % PARÂMETROS PARA ANÁLISE TÉRMICA

#### % PARÂMETROS GERAIS DOS DISCOS DE FREIO

rho front disc = 7870; % Densidade do disco dianteiro  $[kg/m^3]$ rho\_rear\_disc = 7870; % Densidade do disco traseiro  $[kq/m^3]$ cp\_front\_disc = 480; % Calor específico do disco dianteiro [J/K.kg] cp\_rear\_disc = 480; % Calor específico do disco traseiro [J/K.kg] k front disc = 47.9; % Condutividade térmica do disco dianteiro  $[W/mK]$ k rear\_disc = 47.9; % Condutividade térmica do disco traseiro  $[W/mK]$ T fusao front disc = 1410+273.15; % Temperatura de fusão do disco dianteiro  $[K]$ T\_fusao\_rear\_disc = 1410+273.15; % Temperatura de fusão do disco traseiro [K]

Area\_front\_disc = 2\*pi\*(((R\_front\_disc-R int front disc)/1000)^2+(R front disc/1000)\*(esp\_front\_disc/1000)); % Área de troca do disco dianteiro [mÔøΩ] Area\_rear\_disc = 2\*pi\*(((R\_rear\_disc-R\_int\_rear\_disc)/1000)^2)+(R\_rear\_disc/1000)\*(esp\_rear\_disc/1000); % Área de troca do disco traseiro [m^2] Vol\_front\_disc = pi\*((R\_front\_disc-R\_int\_front\_disc)/1000)^2\*(esp\_front\_disc/1000); % Volume do disco dianteiro [m^2] Vol rear disc = pi\*((R rear disc-R int rear disc)/1000)^2\*(esp\_rear\_disc/1000); % Volume do disco traseiro [m^3]

Dh\_front =  $2*(R$  front\_disc-R\_int\_front\_disc); Dh\_rear =  $2*(R)$  rear disc-R\_int\_rear\_disc);

% PARÂMETROS DO AR AMBIENTE

rho  $ar = 1.1614$ ; % Densidade do ar [kg/mvisc\_ar = 15.89\*10^(-6); % Viscosidade cinemática do ar [Pa.s] k ar =  $26.3*10^{\circ}(-3)$ ; % Condutividade térmica do ar [W/m.K] T\_inf =  $25 + 273.15$ ; % Temperatura ambiente [K]

% DETERMINAÇÃO DO TEMPO DE FRENAGEM

```
for i=1:length(velocidade.data)-1
   if(velocidade.data(i)>velocidade.data(i+1))
      frenagem_inicio=velocidade.time(i);
      break;
   end
end
for i=i:length(velocidade.data)-1
  if(velocidade.data(i) == 0) frenagem_fim=velocidade.time(i);
      break;
   end
end
```
ts = frenagem\_fim - frenagem\_inicio; % Tempo de frenagem da simulação anterior tc = t\_sim - ts; % Tempo de resfriamento num frenagem = 100; % Número de frenagens a serem simuladas

```
% REPLICAR SINAL
```

```
aux=1;
for i=1:num_frenagem
   for j=1:length(velocidade.data)
     nvel(aux) = velocidade.data(j);
     nFz front(aux) = normal dinamica dianteira.data(j);
      nFz_rear(aux) = normal_dinamica_traseira.data(j);
     aux=aux+1;
   end
end
```

```
tempo = linspace(0,num_frenagem*t_sim,num_frenagem*length(velocidade.time));
nvelocidade = timeseries(nvel,tempo);
n_normal_dinamica_dianteira = timeseries(nFz_front,tempo);
```

```
n_normal_dinamica_traseira = timeseries(nFz_rear,tempo);
```
#### % DADOS DA SIMULAÇÃO

K = 1.15; % Máximo fator de correlação da energia recomendado para baixas velocidades v max sim = max(velocidade.data); % Máxima velocidade aquisitada na SIMULACÃO

#### % ANÁLISE DE MIJLTIPLAS FRENAGENS

L\_carac\_front = ((R\_front\_disc^2)-(R\_int\_front\_disc^2))/R\_front\_disc; L\_carac\_rear = (R\_rear\_disc^2-R\_int\_rear\_disc^2)/R\_rear\_disc;

Reynolds front = (max(velocidade)\*(R\_front\_disc/R\_dyn\_front)\*(L\_carac\_front/1000))/visc\_ar; % Número de Reynolds da dianteira no tempo Reynolds rear = max(velocidade)\*(R\_rear\_disc/R\_dyn\_rear)\*(L\_carac\_rear/1000)/visc\_ar; % Número de Reynolds da traseira no tempo

Pr front = 0.707;%temperatura do ar aprox. 300k, dado da tabela A.4 Pr\_rear =  $0.707$ ; %alterar

Nu\_front =  $0.664*$ Reynolds\_front $(1/2)*$ Pr\_front $(1/3)$ ; Nu\_rear =  $0.664*$ Reynolds\_rear^(1/2)\*Pr\_rear^(1/3);

h\_front = Nu\_front\*k\_ar/(L\_carac\_front/1000); h\_rear = Nu\_rear\*k\_ar/(L\_carac\_rear/1000);

pot\_cin\_front = K\*max(normal\_dinamica\_dianteira.data./W\_total).\*(W\_total/g)\*mi\_road\*(v\_maxmi\_road\*ts)./num\_front\_calliper; % Potência de frenagem disco dianteiro [W] pot\_cin\_rear = K\*min(normal\_dinamica\_traseira.data./W\_total).\*(W\_total/g)\*mi\_road\*(v\_maxmi\_road\*ts)./num\_rear\_calliper; % Potência de frenagem disco traseiro [W]

Vol front disc = (L\_carac\_front/1000\*(pi\*d\_front\_disc/2000))\*esp\_front\_disc/1000; Vol rear disc = (L\_carac\_rear/1000\*(pi\*d\_rear\_disc/2000))\*esp\_rear\_disc/1000;

deltaT\_front = pot\_cin\_front\*ts/(rho\_front\_disc\*cp\_front\_disc\*Vol\_front\_disc); deltaT rear = pot cin rear\*ts/(rho\_rear\_disc\*cp\_rear\_disc\*Vol\_rear\_disc);

Heat\_Flux = pot\_cin\_front / (2\*L\_carac\_front/1000\*(pi\*d\_front\_disc/2000));

Torque front= (pot cin\_front\*(R\_dyn\_front/1000))/(v\_max);

Torque rear= (pot cin rear\*(R dyn rear/1000))/(v max);

Holes\_Number\_Front\_Disc = 4; Holes Number Rear Disc = 4;

#### % TEMPERATURA [K]

for i=1:num\_frenagem

T\_front\_disc(i) = T\_inf + deltaT\_front.\*((1-exp(-(i-

1).\*h\_front.\*Area\_front\_disc.\*tc./(rho\_front\_disc\*cp\_front\_disc\*Vol\_front\_disc)))./(1-exp( h\_front.\*Area\_front\_disc\*tc./(rho\_front\_disc\*cp\_front\_disc\*Vol\_front\_disc))));

 $T_{rear\_disc(i)} = T_{inf} + \text{delta}T_{rear.*(1-exp(-i-))}$ 1).\*h\_rear.\*Area\_rear\_disc.\*tc./(rho\_rear\_disc\*cp\_rear\_disc\*Vol\_rear\_disc)))./(1-exp(h\_rear.\*Area\_rear\_disc\*tc./(rho\_rear\_disc\*cp\_rear\_disc\*Vol\_rear\_disc)))); end

#### % ANÁLISE DA METODOLOGIA ANTIGA

q\_front = pot\_cin\_front/Area\_front\_disc % Fluxo de calor na superfície do disco dianteiro [W/m^2] q rear = pot cin rear/Area rear disc; % Fluxo de calor na superfície do disco traseiro  $[W/m^2]$  $T$ \_sup\_front\_disc(1) =  $T$ \_inf  $T$ \_sup\_rear\_disc(1) =  $T$ \_inf;

#### % TEMPERATURA [K]

for i=2:num\_frenagem

 $T$ \_sup\_front\_disc(i) =  $T$ \_sup\_front\_disc(i-1)+(q\_front\*sqrt(5\*ts/18))/sqrt(rho\_front\_disc\*cp\_front\_disc\*k\_front\_disc); T\_sup\_rear\_disc(i) = T\_sup\_rear\_disc(i-1)+(q\_rear\*sqrt(5\*ts/18))/sqrt(rho\_rear\_disc\*cp\_rear\_disc\*k\_rear\_disc); end

#### % ANÁLISE DE FLUÊNCIA

if( max(T\_front\_disc) >  $0.4*T$  fusao\_front\_disc)

 fprintf('O disco dianteiro apresenta problemas de fluência atingindo máxima temperatura de %.2f \n', max(T\_front\_disc)-273.15);

else

 fprintf('O disco dianteiro não apresenta problemas de fluência atingindo máxima temperatura de %.2f  $\degree$ C \n', max(T front disc)-273.15); end

if( max(T\_rear\_disc) >  $0.4*T$  fusao\_rear\_disc)

 fprintf('O disco traseiro apresenta problemas de fluência atingindo máxima temperatura de %.2f °C \n', max(T\_rear\_disc)-273.15);

else

 fprintf('O disco traseiro não apresenta problemas de fluência atingindo máxima temperatura de %.2f °C \n', max(T\_rear\_disc)-273.15); end

%------------------------------------------------% % GRÁFICOS % PLOTAR DIAGRAMA DE FRENAGEM

diagrama  $acceleracao = -1.5:0.01:1.72;$ diagrama\_normal\_dianteira = (1-phi+X\*diagrama\_aceleracao).\*diagrama\_aceleracao; diagrama\_normal\_traseira = (phi-X\*diagrama\_aceleracao).\*diagrama\_aceleracao; diagrama\_distribuicao = max(forca\_frenagem\_traseira.data)/(max(forca\_frenagem\_traseira.data)+max(forca\_frenagem\_ dianteira.data));

figure() hold on plot(-aceleracao.data/g,normal\_dinamica\_dianteira.data,'LineWidth',2); plot(-aceleracao.data/g,normal\_dinamica\_traseira.data,'LineWidth',2); plot(Imi\_road mi\_road], [0 W\_total], 'LineWidth', 2);

legend('Normal dinâmica dianteira','Normal dinâmica traseira','Location','best') title('Distribuição de cargas') xlabel('Desaceleracao') ylabel('Normal [N]') xlim([0 max(-aceleracao.data/g)]) ylim([min(normal\_dinamica\_traseira.data) max(normal\_dinamica\_dianteira.data)]) grid on

disp(mean(-aceleracao.data(find(round(normal\_dinamica\_dianteira.Data,- 2)==round(normal\_dinamica\_traseira.Data,-2)))/g));